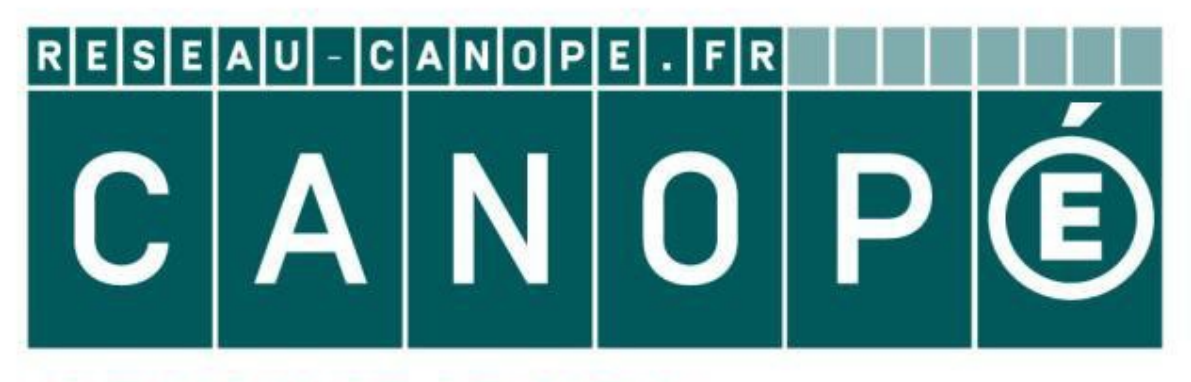

# **LE RÉSEAU DE CRÉATION** ET D'ACCOMPAGNEMENT PÉDAGOGIQUES

**Ce document a été mis en ligne par le Réseau Canopé pour la Base Nationale des Sujets d'Examens de l'enseignementprofessionnel.**

**Ce fichier numérique ne peut être reproduit, représenté, adapté ou traduit sans autorisation.**

# **Épreuve E4 : ÉTUDE D'UN SYSTÈME NUMÉRIQUE ET D'INFORMATION Epreuve E4 : ÉTUDE D'<br>
EPREUVE A4 : ÉTUDE D'<br>
D'INF(<br>
SE:<br>
Dun<br>
CC<br>
D'ANT (SE)<br>
Dun<br>
CC<br>
L'usage de lout modèle de calculatrice, avec o<br>
Tout autre matériel est interdit.<br>
Ce sujet compens de modèle de calculatrice, avec**

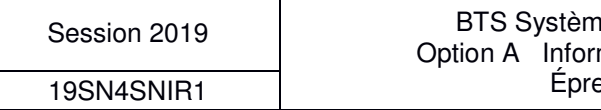

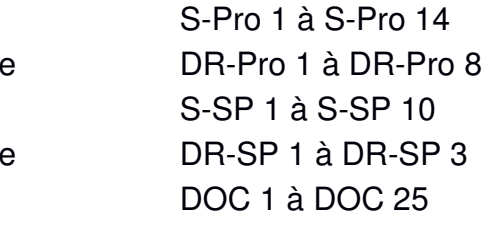

# **BREVET TECHNICIEN SUPÉRIEUR SYSTÈMES NUMÉRIQUES**

**Option A – Informatique et Réseaux** 

### SESSION 2019

\_\_\_\_\_\_

Durée : 6 heures

Coefficient : 5

\_\_\_\_\_\_

L'usage de tout modèle de calculatrice, avec ou sans mode examen, est autorisé.

Tout autre matériel est interdit.

Ce sujet comporte :

présentation du système **PR 1 à PR 6** 

sujet

Questionnaire Partie 1 Informatique

Document réponses à rendre avec la copie

Questionnaire Partie 2 Physique

Document réponses à rendre avec la copie

documentation

Dès que le sujet vous est remis, assurez-vous qu'il est complet.

Chaque candidat remettra deux copies séparées : une copie « domaine professionnel » dans laquelle seront placés les documents réponses pages DR-Pro 1 à 8 et une copie « Sciences Physiques » dans laquelle seront placés les documents réponses pages DR-SP 1 à 3.

# **PRÉSENTATION DU SYSTÈME Système de localisation d'avions au sol par flammes connectées**

### **1. Présentation du contexte**

La société Airbus a mandaté la société Sopra-Steria afin de développer un système permettant de géolocaliser ses avions lorsqu'ils sont parqués, que leur alimentation est totalement coupée et qu'ils ne communiquent donc plus avec la tour de contrôle.

Airbus souhaite proposer ce service de géolocalisation aux aéroports afin qu'ils puissent cartographier de manière précise la position des avions sur le tarmac. Ainsi ils seront en mesure d'améliorer le suivi des avions, d'optimiser la gestion des places de parking et de définir le meilleur chemin pour déplacer l'avion en fonction de son poids et de ses dimensions.

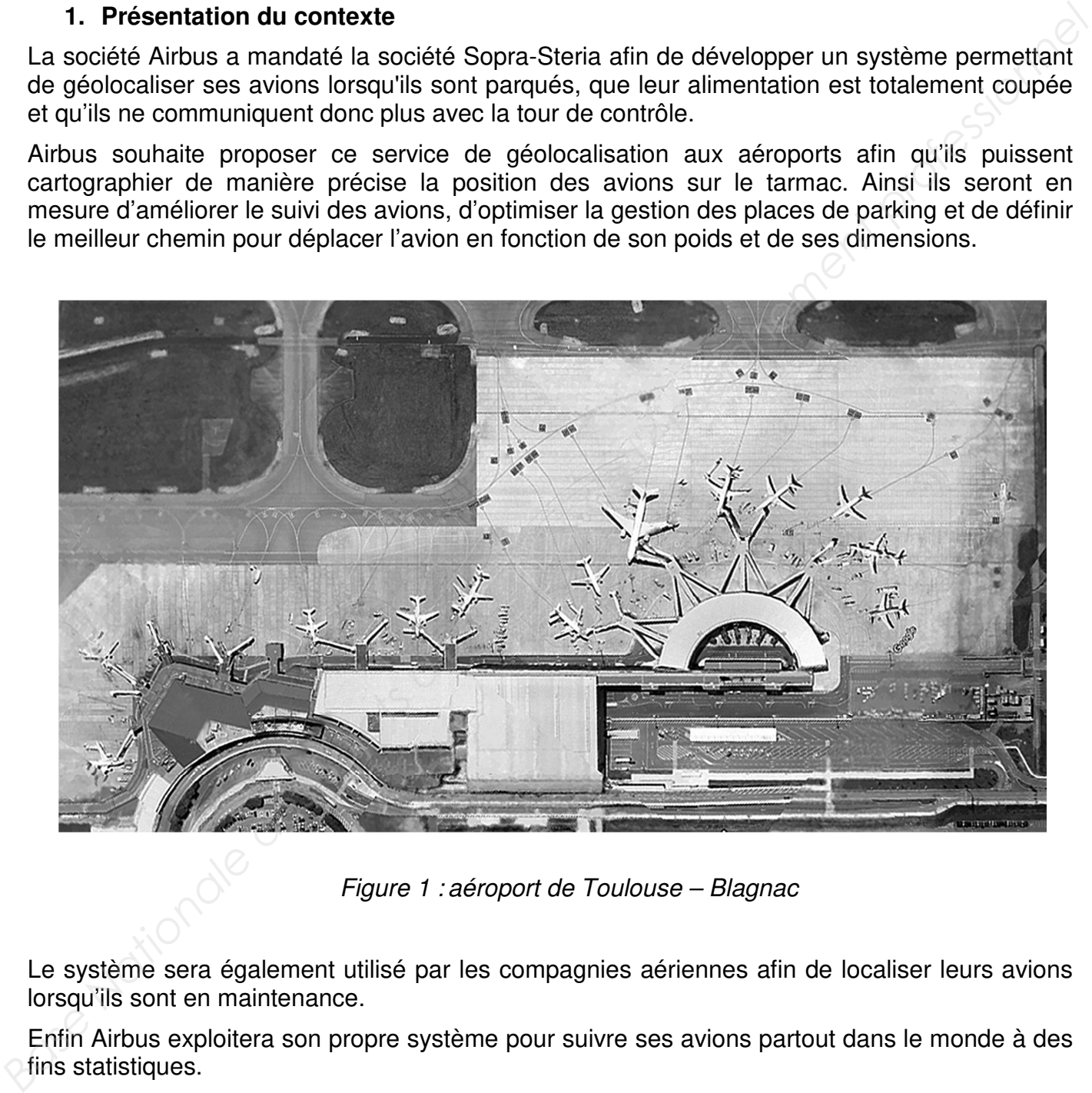

Figure 1 : aéroport de Toulouse – Blagnac

Le système sera également utilisé par les compagnies aériennes afin de localiser leurs avions lorsqu'ils sont en maintenance.

Enfin Airbus exploitera son propre système pour suivre ses avions partout dans le monde à des fins statistiques.

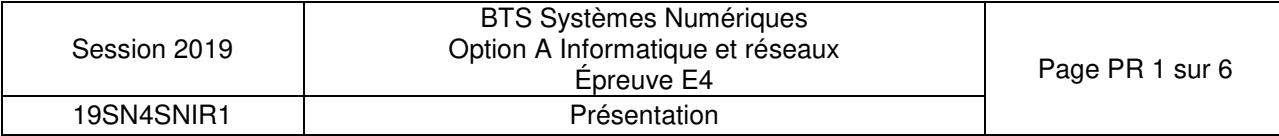

Le diagramme suivant décrit les principaux acteurs et cas d'utilisation du système :

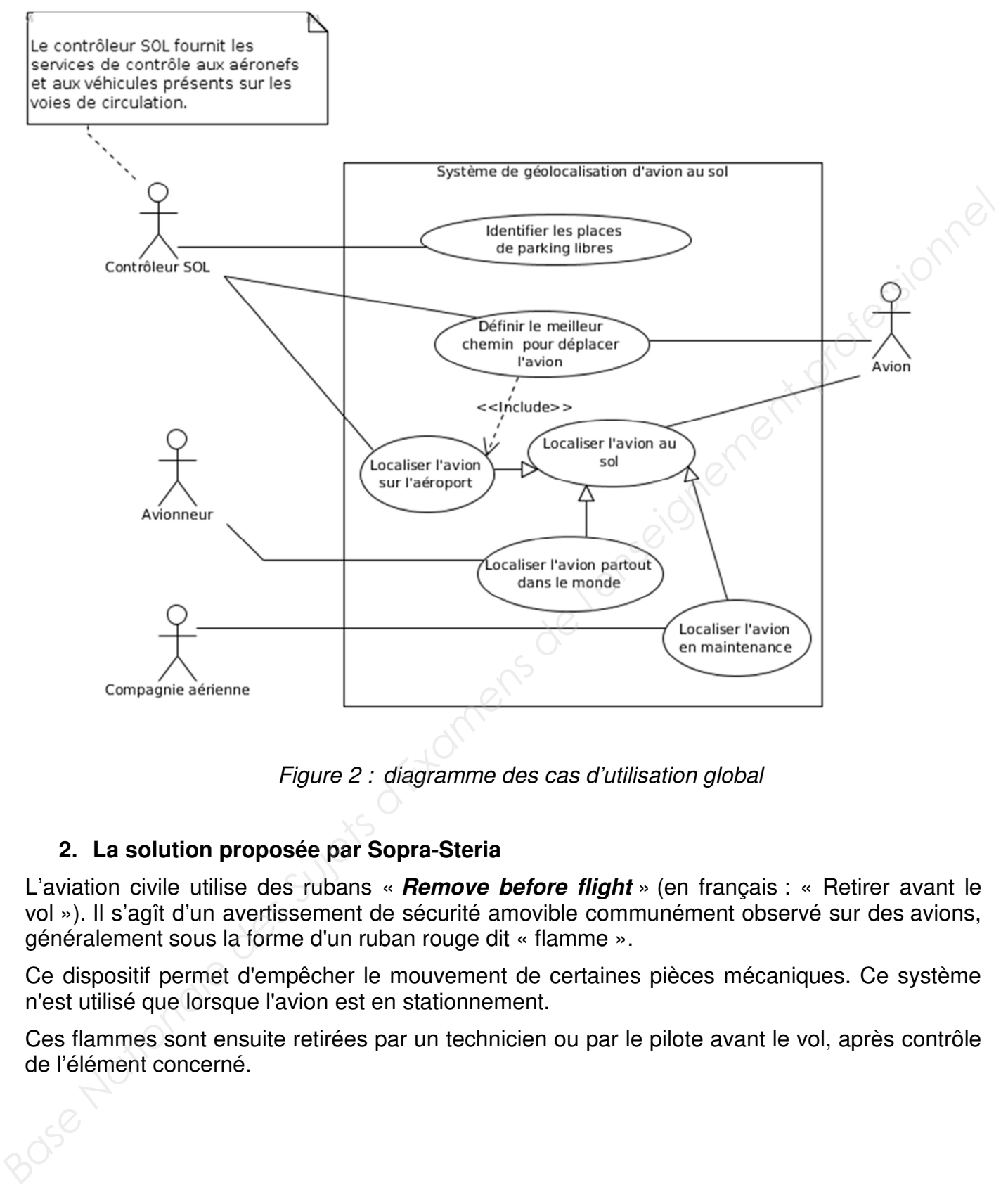

Figure 2 : diagramme des cas d'utilisation global

### **2. La solution proposée par Sopra-Steria**

L'aviation civile utilise des rubans « **Remove before flight** » (en français : « Retirer avant le vol »). Il s'agît d'un avertissement de sécurité amovible communément observé sur des avions, généralement sous la forme d'un ruban rouge dit « flamme ».

Ce dispositif permet d'empêcher le mouvement de certaines pièces mécaniques. Ce système n'est utilisé que lorsque l'avion est en stationnement.

Ces flammes sont ensuite retirées par un technicien ou par le pilote avant le vol, après contrôle de l'élément concerné.

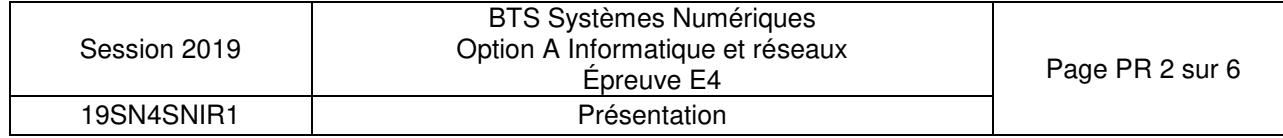

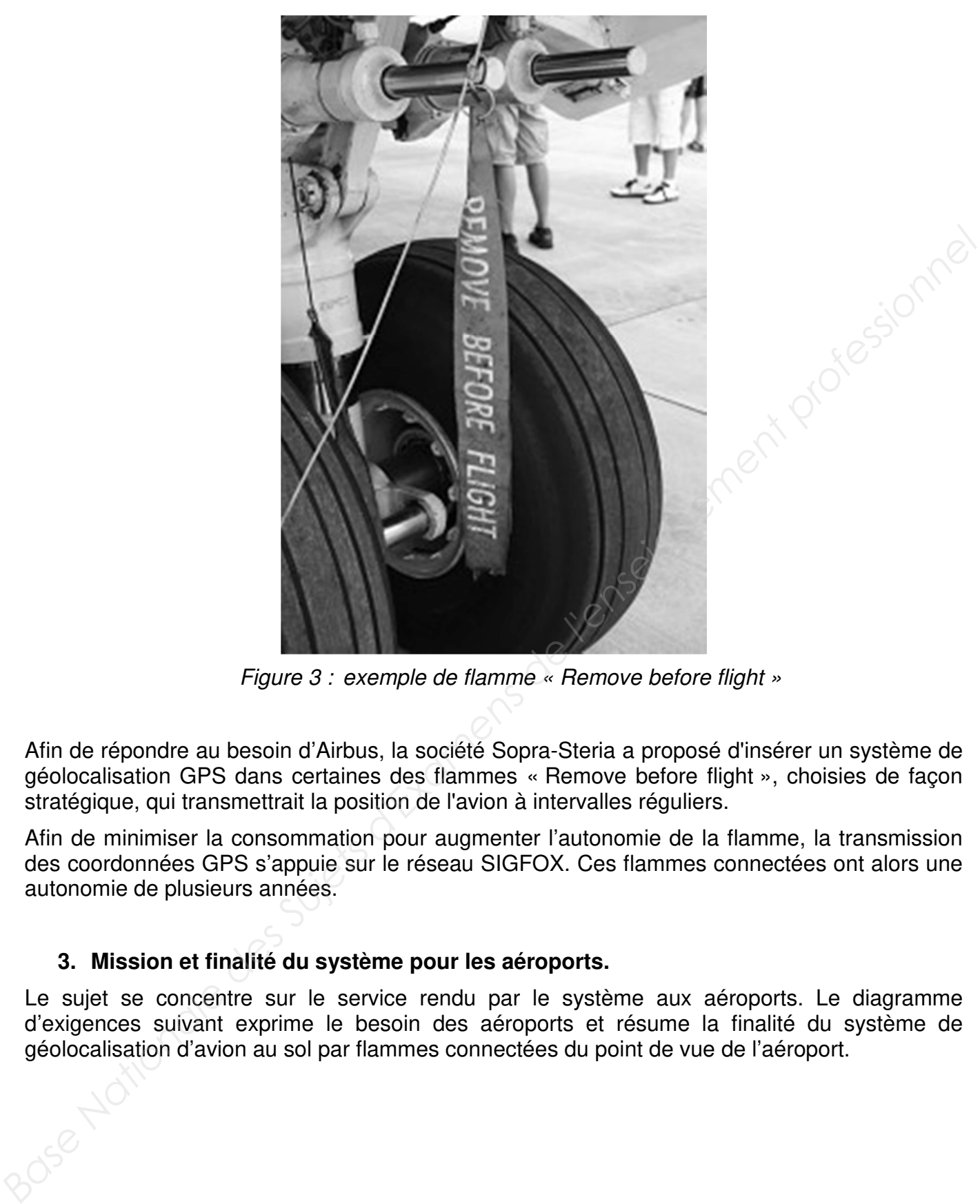

Figure 3 : exemple de flamme « Remove before flight »

Afin de répondre au besoin d'Airbus, la société Sopra-Steria a proposé d'insérer un système de géolocalisation GPS dans certaines des flammes « Remove before flight », choisies de façon stratégique, qui transmettrait la position de l'avion à intervalles réguliers.

Afin de minimiser la consommation pour augmenter l'autonomie de la flamme, la transmission des coordonnées GPS s'appuie sur le réseau SIGFOX. Ces flammes connectées ont alors une autonomie de plusieurs années.

### **3. Mission et finalité du système pour les aéroports.**

Le sujet se concentre sur le service rendu par le système aux aéroports. Le diagramme d'exigences suivant exprime le besoin des aéroports et résume la finalité du système de géolocalisation d'avion au sol par flammes connectées du point de vue de l'aéroport.

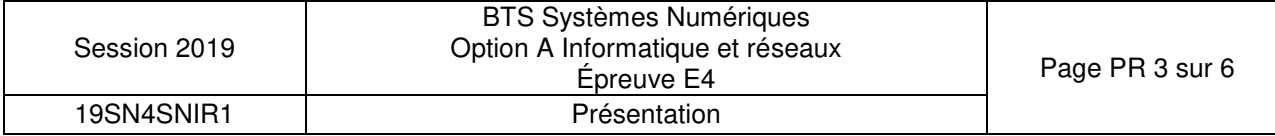

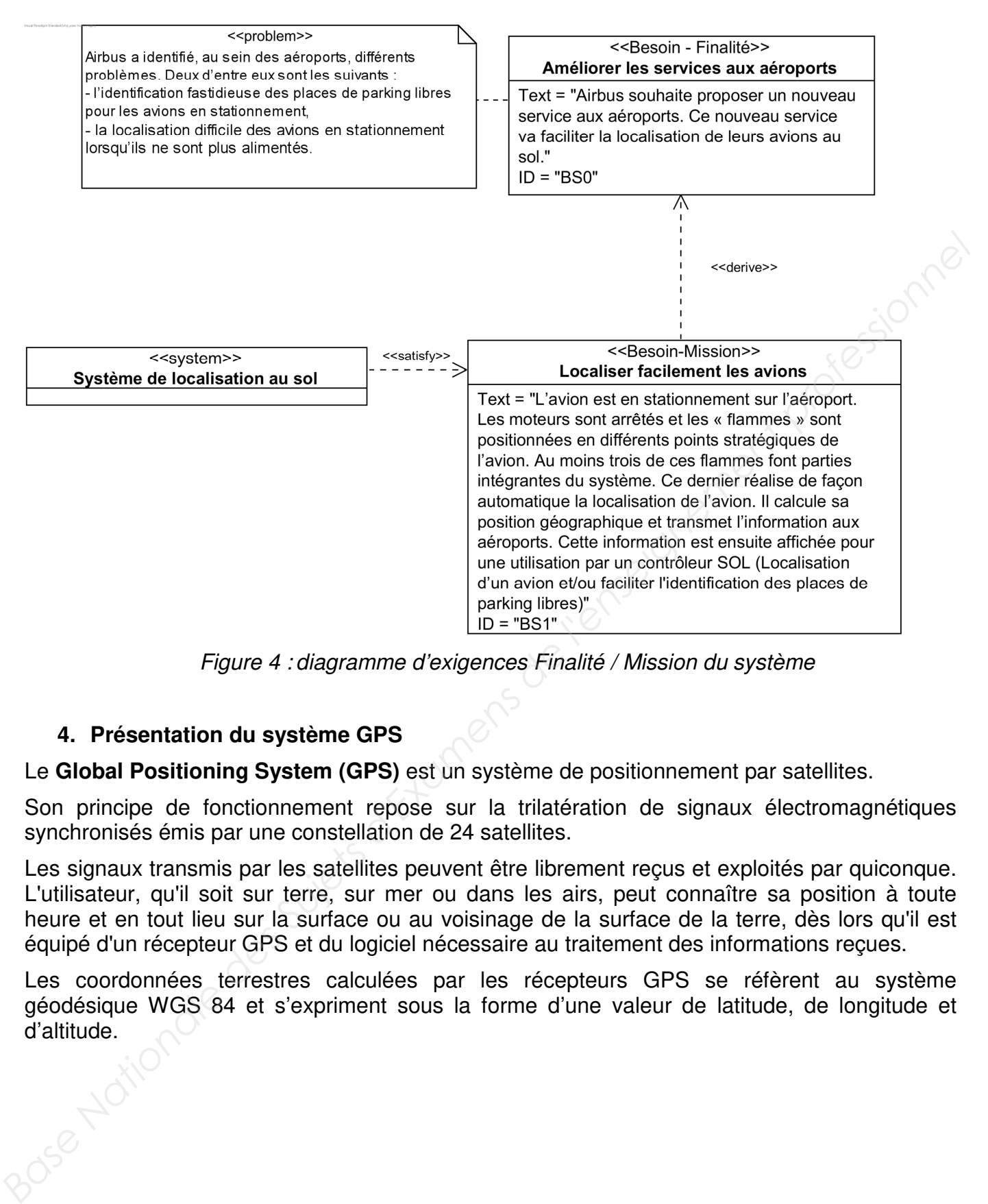

Figure 4 : diagramme d'exigences Finalité / Mission du système

### **4. Présentation du système GPS**

Le **Global Positioning System (GPS)** est un système de positionnement par satellites.

Son principe de fonctionnement repose sur la trilatération de signaux électromagnétiques synchronisés émis par une constellation de 24 satellites.

Les signaux transmis par les satellites peuvent être librement reçus et exploités par quiconque. L'utilisateur, qu'il soit sur terre, sur mer ou dans les airs, peut connaître sa position à toute heure et en tout lieu sur la surface ou au voisinage de la surface de la terre, dès lors qu'il est équipé d'un récepteur GPS et du logiciel nécessaire au traitement des informations reçues.

Les coordonnées terrestres calculées par les récepteurs GPS se réfèrent au système géodésique WGS 84 et s'expriment sous la forme d'une valeur de latitude, de longitude et d'altitude.

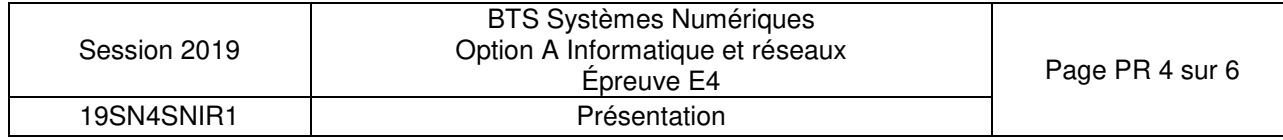

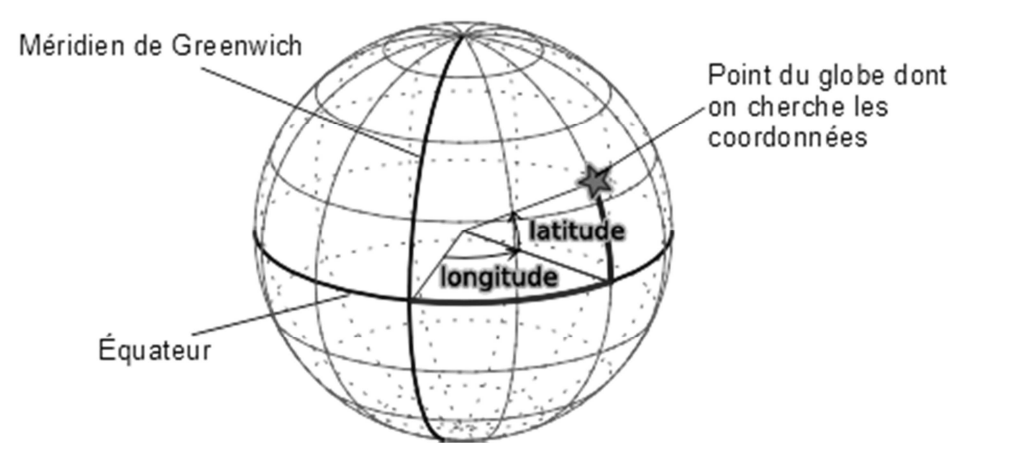

Figure 5 : coordonnées terrestres dans le système géodésique

La **latitude** et la **longitude** sont exprimées en mesures d'angles. La latitude est exprimée en degrés par rapport à l'équateur (de -90° à +90°). La longitude est mesurée en degrés par rapport à un méridien de référence, le méridien de Greenwich pour le GPS (de -180° à +180°). Ces coordonnées sont données en degrés et fractions de degrés par les récepteurs GPS (exemple : 43.604378°, 1.443366°).

### **5. Architecture et fonctionnement global du système**

L'information de position géographique des flammes va être acheminée au travers de l'architecture réseau décrite sur la figure suivante.

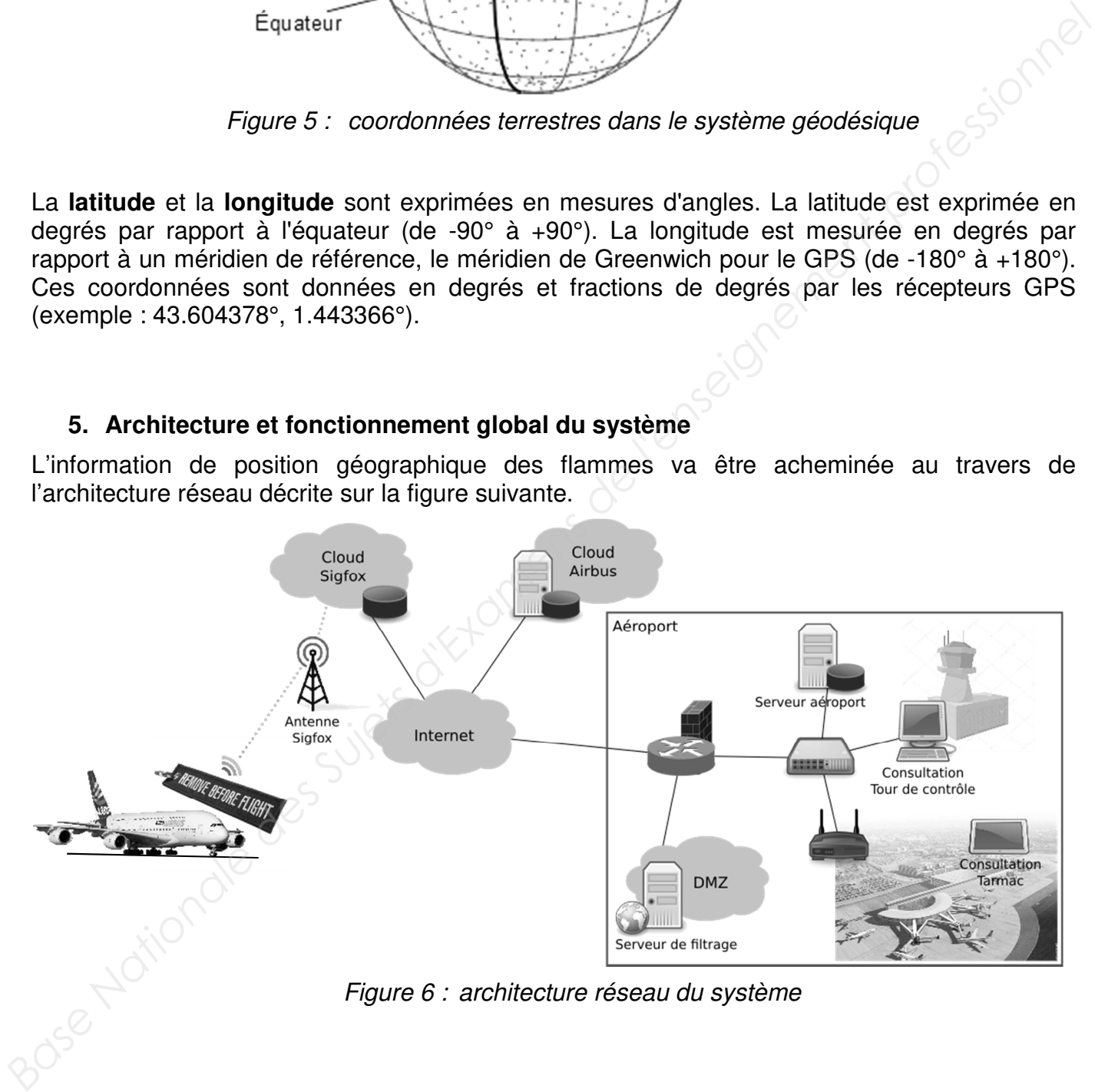

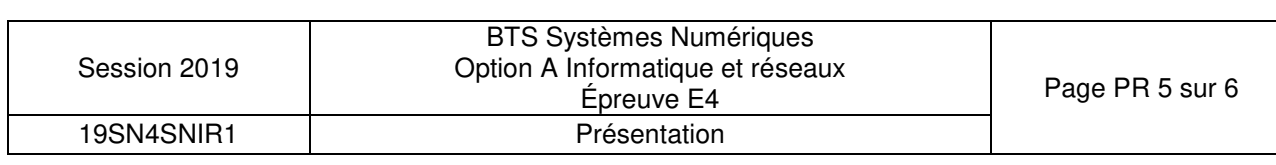

Le cheminement de l'information nécessite plusieurs étapes décrites graphiquement par le diagramme d'activités fourni en annexe (DOCUMENTATION PP2) :

- 1. La flamme connectée se réveille toutes les 10 minutes, réalise les acquisitions de la position GPS, de la tension aux bornes de la batterie et les envoie par le réseau SIGFOX dans une trame de 12 octets.
- 2. Le serveur SIGFOX, à la réception du message, le stocke dans son cloud et appelle une callback en HTTP/GET hébergée sur un serveur HTTP dans le cloud Airbus avec, entre autre, en paramètres : la trame, l'identifiant SIGFOX de l'émetteur et la date de l'émission.
- 3. La callback appelée décode les données reçues et les stocke dans la base de données nommée « AvionsEnService ».
- 4. Le même serveur envoie alors en multicast les données reçues aux serveurs de tous les aéroports abonnés au service proposé par Airbus.
- 5. Chaque serveur aéroport filtre le message reçu afin de savoir si les données le concernent. Si c'est le cas, ces données sont sauvées dans la base de données locale « Parkport » et transmises en SSE (Server-Sent Events) aux périphériques inscrits (écran de la tour de contrôle ou tablette tactile sur le tarmac) sur cet événement pour une mise à jour en temps réel des informations propres aux avions en stationnement sur l'aéroport. **Femission.**<br> **Base Nationale decode les données reçues et les stocke dans la base de données<br>
• Anomée « AnoméEnseivice ».<br>
<b>A.** Le même serveur envoie abors en multicast les données reçues aux serveurs de lous les<br> **A.**

### **6. Objectifs du sujet**

Chaque avion sera équipé d'au moins trois flammes connectées pour assurer la redondance de l'information.

Le sujet s'attachera à suivre l'information partant d'une flamme connectée et allant jusqu'à son destinataire (contrôleur SOL).

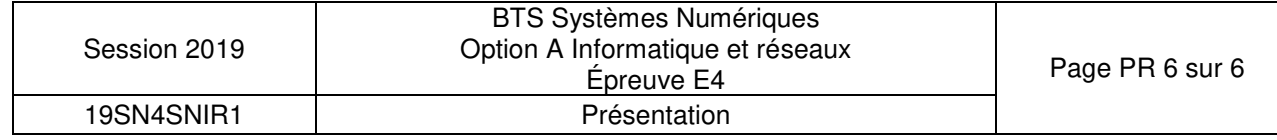

### **SUJET**

### **Option A Informatique et Réseaux**

Partie 1 Domaine Professionnel Durée 4 h coefficient 3

### **Partie A. Analyse des exigences du système**

**L'objectif de cette partie va être d'analyser les exigences et l'organisation matérielle du système enfin d'en comprendre les choix initiaux et à venir (amélioration).** 

La **documentation PP1** présente les exigences liées au système existant.

Le diagramme de définition de blocs général est :

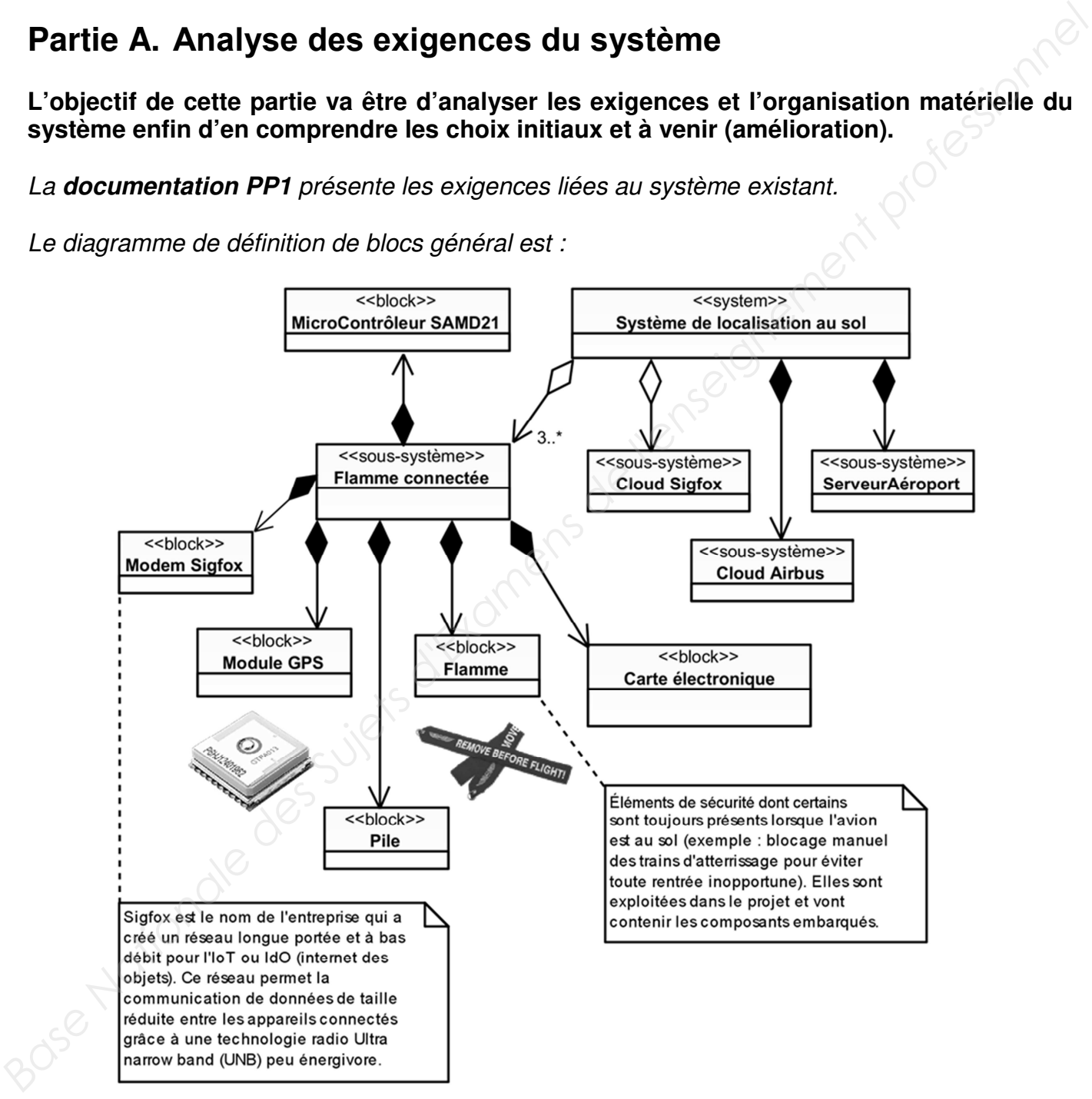

Figure 7 diagramme de définition de blocs général

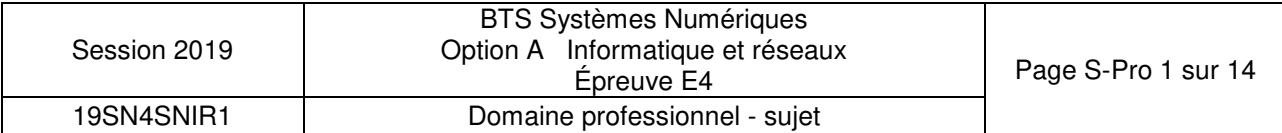

Certains éléments (blocs) ont été choisis pour satisfaire les exigences de la **documentation PP 1**.

- **Q1.** À l'aide de la figure 7, compléter le **document réponses** en précisant le nom des quatre blocs apparaissant en gras (les blocs à renseigner font partie du sous-système « **Flamme connectée** »).
- **Q2.** Compte tenu du diagramme d'exigences de la documentation PP 1, expliquer quelle contrainte principale a conduit les concepteurs à insérer le système dans une « flamme ».

### **Partie B. Optimisation de la flamme**

| « flamme ».                     |                | contrainte principale a conduit les concepteurs a inserer le systeme dans une                                                                                                    |  |
|---------------------------------|----------------|----------------------------------------------------------------------------------------------------|--|
|                                 |                | Partie B. Optimisation de la flamme                                                                                                    |  |
| en lien avec l'autonomie.       |                | L'objectif de cette partie est d'analyser et de modifier la configuration du module de<br>géolocalisation afin d'obtenir le meilleur fonctionnement compte tenu des exigences<br>« BS1.EP3 : Être autonome en énergie » et « BS1.EP6 : Tenir 2 ans sans intervention »                                                                                                    |  |
|                                 |                | Comme spécifié dans le diagramme d'exigences de la documentation PP 1, la position<br>géographique d'un avion est déterminée à l'aide d'un module GPS. Il s'agit du module<br>FGPMMOPA6H qui utilise le chipset GPS MT3339 de MediaTek. Ce dernier atteint un des plus<br>hauts niveaux de sensibilité (-165dBm) et un temps de réponse quasi-instantané (TTFF : Time-<br>To-First FIX) avec la plus faible consommation d'énergie pour un traitement précis du signal<br>GPS. Il donne un positionnement ultra précis dans des conditions de faible réceptivité et de<br>grande vitesse avec seulement son antenne patch intégrée. Elle est suffisante compte tenu de<br>son utilisation dans une flamme (Exigence BS1.EP5). |  |
| transmet les trames suivantes : |                | Dans un premier temps, il est proposé d'analyser les trames transmises par le module GPS<br>lorsqu'il est dans sa configuration sortie d'usine. Lors de l'alimentation du module GPS, celui-ci                                                                                                    |  |
|                                 |                | \$PGACK, 103*40                                                                                                    |  |
|                                 | $\overline{2}$ | \$PGACK, 105*46                                                                                                    |  |
|                                 | 3              | \$PMTK011, MTKGPS*08                                                                                                    |  |
|                                 | 4              | \$PMTK010,001*2E                                                                                                    |  |
|                                 | 5              | \$PMTK010,002*2D                                                                                                    |  |
|                                 | 6              | \$GPGGA,235942.800,,,,,0,00,,,M,,M,,*7B                                                                                                    |  |
| <b>158 NO</b>                   | $\overline{7}$ |                                                                                                    |  |
|                                 | 8              |                                                                                                    |  |

Figure 8 trames transmises par le module GPS

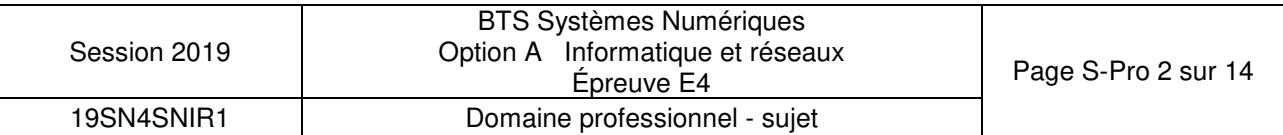

### **Description :**

Trois types de protocoles apparaissent sur cette capture :

- les lignes 1 et 2 (PGACK) correspondent à un protocole spécifique Global Top et permettent de connaître l'état d'avancement du démarrage du module FGPMMOPA6H (Acknowledge) ;

- les lignes 3 à 5 correspondent à un protocole de transfert de données propriétaires de MediaTek ; il permet de configurer les paramètres du chipset (dans notre cas le MT3339), de faciliter l'accès aux informations de maintenance et de recevoir les notifications en provenance du chipset ;

- les lignes suivantes correspondent aux trames du standard NMEA-0183 de transfert des données de positionnement.

Les **documentations PP 3** et **PP 4** sont à consulter.

Toutes les données sont transmises sous la forme d'une succession de caractères **ASCII**, tous imprimables, auxquels s'ajoutent les caractères **[CR]** Retour Chariot **(0x0D)** et **[LF]** Retour à la ligne **(0x0A)**, qui n'apparaissent pas sur la figure 8, à la vitesse de transmission de **9 600** bauds, **1** bit de START, **8** bits de données et **1** bit de STOP. *Baselier l'access aux informations de maintenance et de recevoir les notifications en provenance<br>
Jes lignes suivantes correspondent aux trames du standard NMEA-0183 de transfert des<br>
données de positionnement.<br>
Les docum* 

Chaque trame ainsi construite commence par le caractère **\$** suivi par un groupe de lettres :

- **GP** pour Global Positioning System,

- **PMTK** pour le protocole MediaTeK,

- **PG** pour le protocole spécifique Global Top

Un groupe de 3 lettres complète l'identifiant **GP** de la trame. Par exemple, **GGA** indique une trame NMEA véhiculant la position géographique et les informations d'acquisition.

Dans chaque trame de type **GGA**, un champ nommé **« Position FIX Indicator »** permet de savoir si la position est valide.

Le **champ de données** (data field), séparées par une "**virgule**", va ensuite dépendre de l'identifiant de message précédent (voir **Documentation PP 3)**. Ce champ se termine par un caractère '**\***'. Enfin, on trouve le checksum calculé à partir d'un **OU** exclusif de tous les caractères compris entre **\$** et \* exclus.

Le format et le contenu des trames NMEA sont présentés en **documentation PP 3**.

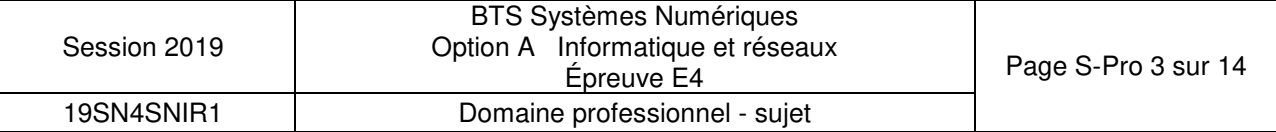

- **Q3.** Par analyse du champ de données de la trame GGA de la figure 8, préciser le caractère alphanumérique qui indique que la position n'est pas encore valide. Justifier cette dernière affirmation et préciser le nombre de virgules que le programme devra compter pour accéder à ce caractère.
- **Q4.** Sachant que les trames sont transmises à 9 600 bauds avec 1 bit de start, 8 bits de données, 1 bit de stop et pas de parité, calculer le temps de transmission de la trame GGA de la figure 8.

Toujours dans l'objectif de respecter les exigences **EP3** et **EP6**, la suite du sujet va proposer une solution pour réduire les temps de traitement en limitant le nombre de trames émises. Pour cela, il va falloir modifier la configuration des sorties du module GPS afin qu'il ne transmette qu'une seule trame de type GP. **Foujours dans l'objectif de respecter les exigences EP3 et EP6, la suite du sujet va proposer<br>
ans solution pour réduite les temps de traitement en limitant le nonthe de trains de model<br>
celui de l'arabit modifier la comf** 

La documentation de la commande **PMTK API SET NMEA OUTPUT (314)** est fournie dans la **documentation PP 4**.

**Q5.** Préciser la trame MTK qui permet de configurer le module GPS afin qu'il ne transmette que des trames GGA. Le calcul du checksum n'est pas demandé. Ce dernier sera remplacé dans la trame par les caractères XX.

### **Partie C. Amélioration du système**

**L'objectif de cette partie est d'améliorer le système en lui ajoutant une nouvelle fonctionnalité.** 

L'accumulation de givre sur les ailes d'un avion diminue la portance et augmente la trainée, ce qui peut entraîner un risque de crash.

Dans l'aéronautique, le **dégivrage** consiste à retirer la glace accumulée sur les avions et l'**antigivrage** s'attache à éviter la formation de glace.

Lorsqu'un risque de givrage est détecté, une procédure d'anti-givrage doit être réalisée sur les avions par les équipes de l'aéroport.

La formation de givre dépend des conditions météorologiques, notamment de la température et de l'humidité relative de l'air.

Afin d'améliorer le système étudié, on se propose d'ajouter à la flamme connectée un dispositif de mesure de la température et de l'humidité relative pour permettre aux contrôleurs SOL des aéroports d'évaluer le risque de givre sur les avions.

**Q6.** Sur le document réponses, compléter le diagramme de cas d'utilisation du système en faisant apparaître ce nouveau besoin ainsi que ses relations éventuelles avec les différents acteurs.

Le choix du capteur de température et d'humidité sera discuté dans la partie de Sciences Physiques. On suppose que ce choix s'est porté sur le capteur HYT221. Celui-ci se connecte sur le bus I²C du microcontrôleur SAMD21.

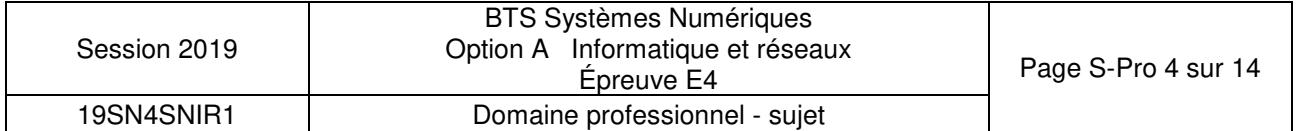

Le diagramme de classes de l'application enrichi de ce nouveau capteur est présenté dans la **documentation PP 6.**

- **Q7.** D'après la **documentation PP 6**, compléter sur le document réponses la déclaration en C++ de la classe Capteur T HR.
- **Q8.** D'après la **documentation PP 6**, écrire en C++ la définition du constructeur Capteur\_T\_HR::Capteur\_T\_HR(I2C\* i2c), sachant qu'il réalise l'association avec la classe I2C et qu'il initialise l'adresse i2c du capteur à sa valeur par défaut.

### **Conséquences de l'amélioration du système sur la trame SIGFOX**

|                                                                                                    |           |                             |   |                                                                                         |                                |   |                              |                                                      | la classe I2C et qu'il initialise l'adresse i2c du capteur à sa valeur par défaut. |                 |
|----------------------------------------------------------------------------------------------------|-----------|-----------------------------|---|-----------------------------------------------------------------------------------------|--------------------------------|---|------------------------------|------------------------------------------------------|------------------------------------------------------------------------------------|-----------------|
| Conséquences de l'amélioration du système sur la trame SIGFOX                                                                                                    |           |                             |   |                                                                                         |                                |   |                              |                                                      |                                                                                    |                 |
| Le service proposé par la société SIGFOX est présenté dans la documentation PP 5.                                                                                                    |           |                             |   |                                                                                         |                                |   |                              |                                                      |                                                                                    |                 |
| Les informations recueillies par la flamme connectée sont transmises via le réseau SIGFOX qui<br>impose une taille de trame de 12 octets maximum par message.                                                                           |           |                             |   |                                                                                         |                                |   |                              |                                                      |                                                                                    |                 |
| La trame d'origine, qui transmet les coordonnées de la flamme ainsi que le niveau de tension<br>de la batterie, est définie comme suit :                                                                                                |           |                             |   |                                                                                         |                                |   |                              |                                                      |                                                                                    |                 |
| 2<br>1                                                                                                    | 3         | $\overline{4}$              | 5 | 6                                                                                       | $\overline{7}$                 | 8 | $9\,$                        | 10                                                   | 11                                                                                 | 12 <sub>2</sub> |
| Partie<br>entière<br>latitude                                                                                                    |           | Partie décimale<br>latitude |   |                                                                                         | Partie<br>entière<br>longitude |   | Partie décimale<br>longitude |                                                      | Tension<br>batterie                                                                | Réservé         |
| soit 2.4 V.<br>La partie entière de la latitude et celle de la longitude sont codées chacune sous la forme d'un<br>entier signé sur 16 bits (short int) exprimé en hexadécimal. Les valeurs négatives sont codées<br>en complément à 2. |           |                             |   |                                                                                         |                                |   |                              |                                                      |                                                                                    |                 |
| Le complément à 2 correspond au complément à 1 + 1. Par exemple, la valeur -123 se code de<br>la façon suivante :                                                                                                    |           |                             |   |                                                                                         |                                |   |                              |                                                      |                                                                                    |                 |
| $(123)_{10}$ ->                                                                                                    |           |                             |   | (000000000011111011)                                                                    |                                |   |                              | $(11111111 100000100)$ <sub>2</sub> //complément à 1 |                                                                                    |                 |
|                                                                                                    |           |                             |   | $(00000000 000000001)$ <sub>2</sub><br>$(11111111 100000101)_2$ -> (FF85) <sub>16</sub> |                                |   |                              |                                                      |                                                                                    |                 |
|                                                                                                    | Figure 10 |                             |   |                                                                                         |                                |   |                              |                                                      | exemple de codage d'un nombre négatif en complément à 2                            |                 |

Figure 9 détail de la trame SIGFOX

La partie décimale de la latitude et de la longitude sont codées sur trois octets chacune. Chaque octet représente un morceau de cette partie décimale.

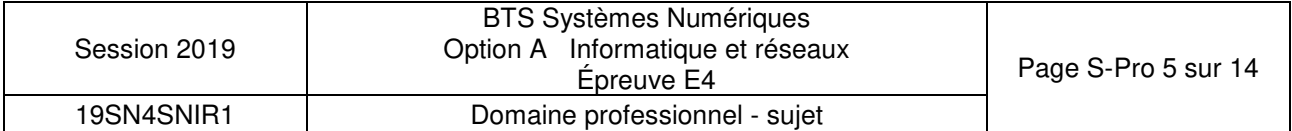

La décomposition de la partie entière et de la partie décimale de la latitude est décrite dans la figure 11. La décomposition de la longitude est équivalente.

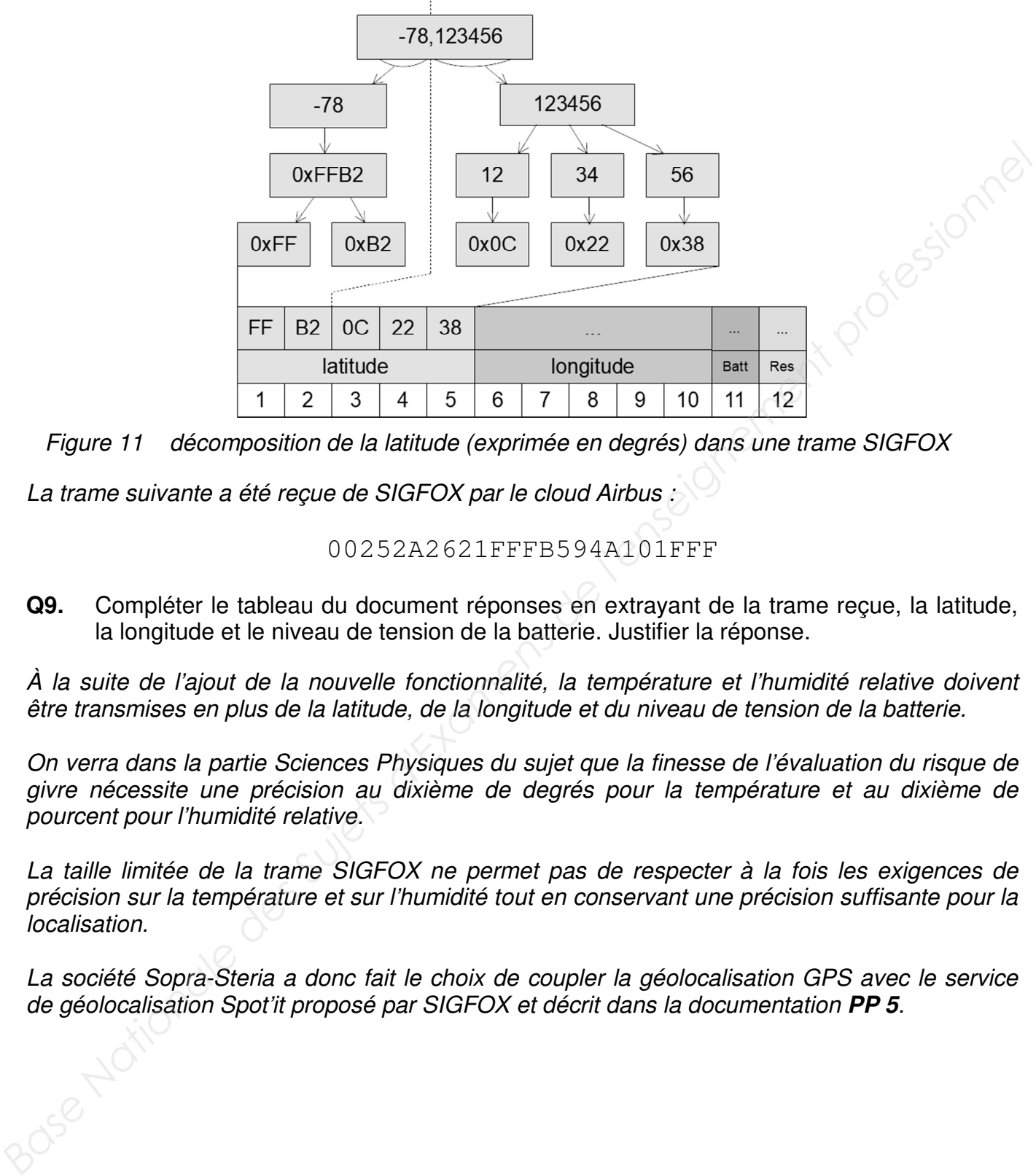

Figure 11 décomposition de la latitude (exprimée en degrés) dans une trame SIGFOX

La trame suivante a été recue de SIGFOX par le cloud Airbus :

### 00252A2621FFFB594A101FFF

**Q9.** Compléter le tableau du document réponses en extrayant de la trame reçue, la latitude, la longitude et le niveau de tension de la batterie. Justifier la réponse.

À la suite de l'ajout de la nouvelle fonctionnalité, la température et l'humidité relative doivent être transmises en plus de la latitude, de la longitude et du niveau de tension de la batterie.

On verra dans la partie Sciences Physiques du sujet que la finesse de l'évaluation du risque de givre nécessite une précision au dixième de degrés pour la température et au dixième de pourcent pour l'humidité relative.

La taille limitée de la trame SIGFOX ne permet pas de respecter à la fois les exigences de précision sur la température et sur l'humidité tout en conservant une précision suffisante pour la localisation.

La société Sopra-Steria a donc fait le choix de coupler la géolocalisation GPS avec le service de géolocalisation Spot'it proposé par SIGFOX et décrit dans la documentation **PP 5**.

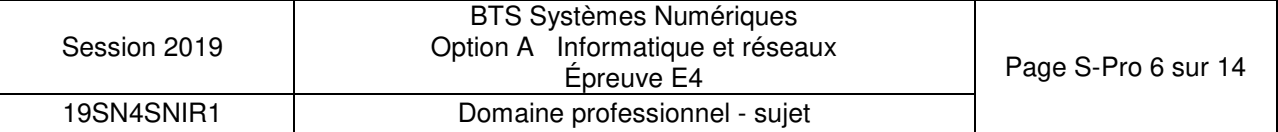

Désormais, la partie entière de la position des flammes sera fournie par le service de SIGFOX et la partie décimale par l'acquisition GPS. Le nouveau format de la trame est alors le suivant :

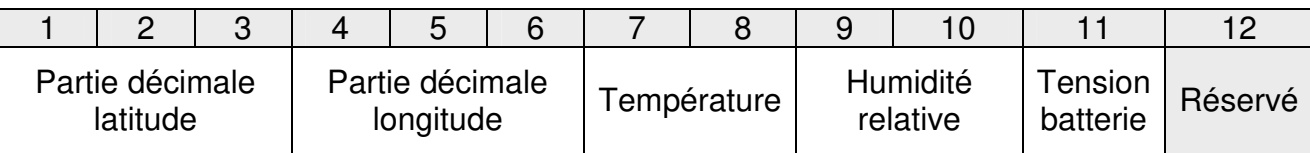

Figure 12 détail de la nouvelle trame SIGFOX

La position exacte de la flamme est recomposée dans le cloud Airbus en ajoutant la partie entière de la position calculée et fournie par SIGFOX et la partie décimale de la position acquise par le GPS et transmise dans la trame.

### **Identification d'un dysfonctionnement et correction du système**

Lors de la phase de test du système de localisation au sol, le rapport d'incident suivant a été rédigé :

### **Rapport d'incident**

Rédacteur : XXXXXXXXX Date : 03/06/2018

### **Description de l'incident :**

Un avion Airbus A330-200 de la société « American Airlines », équipé du système, s'est posé sur l'aéroport de Roissy-Charles-De-Gaulle. On constate une importante erreur de positionnement de cet appareil sur la carte de l'application de consultation. L'appareil concerné est positionné à une centaine de kilomètres de l'aéroport, ce qui correspond environ à un degré de latitude. *Ba position exacte de la llamme est recomposée dans le cloud Airbus en ajoutant la partie<br>
acquise par le GPS et transmise dans la transe.<br>
Réduction calculé of louvin par SIGFOX et la partie décimale de la position<br> Réd* 

### **Relevés :**

Position réelle de cet avion : latitude : 49.000000 °, longitude : 2.563370 °.

Position GPS acquise par la flamme : 49.000018 °, 2.563424 °.

Position fournie par le service Spot'it de SIGFOX : 48.988564 °, 2.593611 °

Figure 13 extrait du rapport d'incident

- **Q10.** À partir de la carte du document réponses montrant la position réelle de l'avion ainsi que la position estimée par le service Spot'it de SIGFOX, calculer approximativement la distance séparant ces deux positions.
- **Q11.** D'après la documentation PP 5, préciser si l'erreur reste acceptable par rapport aux performances annoncées du système de géolocalisation Spot'it de SIGFOX.

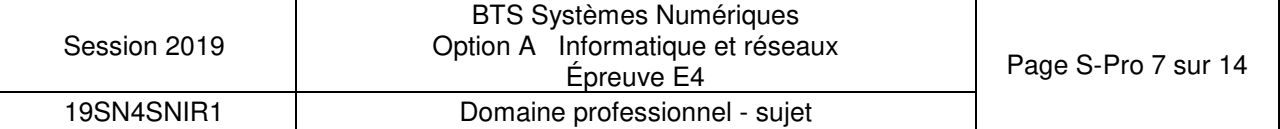

- **Q12.** Justifier l'intérêt de coupler les deux techniques de géolocalisation (service Spot'it de SIGFOX et acquisition GPS) et de ne pas utiliser uniquement le service Spot'it de SIGFOX.
- **Q13.** À partir de la position GPS transmise par la flamme et de la position calculée par le service Spot'it de SIGFOX du rapport d'incident précédent, retrouver la latitude et la longitude de la flamme telle que calculée par le système de localisation au sol. Justifier alors l'erreur décrite dans le rapport d'incident.

Lorsqu'un écart important entre la partie décimale SIGFOX et celle du GPS est détecté dans le cloud Airbus, on corrige le problème par un algorithme.

Une première méthode extrairePartieDecimale() permet d'extraire la partie décimale d'une latitude ou d'une longitude. De plus, la fonction abs() retourne la valeur absolue d'un nombre.

#define OFFSET 1000000

Figure 14 extrait du fichier position.h

```
unsigned long Position::extrairePartieDecimale(double coordonnee) 
{ 
      long iLonLat= (coordonnee * OFFSET); 
      unsigned long dLonLat = 
           abs(iLonLat - static_cast<long>(coordonnee) * OFFSET); 
      return dLonLat; 
}
```
Figure 15 extrait du fichier position.cpp

Une seconde méthode recomposerCoordonnee() recompose la coordonnée (latitude ou longitude) à partir des coordonnées SIGFOX et GPS en corrigeant les éventuelles erreurs. Pour cela, elle suit l'algorithme suivant :

```
difference : long 
  difference = partie décimale coordonnée SigFox - partie décimale 
                    coordonnée GPS 
  partieEntiere :int 
  partieEntiere = partie entière coordonnée SigFox 
  si la valeur absolue différence > OFFSET/2 
       si ((coordonneeSigFox > 0 ET partie décimale SigFox < OFFSET/2) 
         OU 
          (coordonneeSigFox <=0) ET partie décimale SigFox > OFFSET/2)) 
       Alors 
         On décrémente partieEntiere 
       Sinon 
         On incrémente partieEntiere 
       FinSi 
  FinSi 
  Retourner partieEntiere 
Base Nationale and the legalie decimale SIGFOX et celle du GPS est détecté dans le<br>
Dioud Airbus, on contge le problème par un algorithme.<br>
Base d'une promise methode extrainerestrianes () permet d'extraine la partie dé
```
Figure 16 algorithme de la méthode recomposerCoordonnee()

| Session 2019 | <b>BTS Systèmes Numériques</b><br>Option A Informatique et réseaux<br>Epreuve E4 | Page S-Pro 8 sur 14 |
|--------------|----------------------------------------------------------------------------------|---------------------|
| 19SN4SNIR1   | Domaine professionnel - sujet                                                    |                     |

### **Partie D. Evolution de la base de données du cloud Airbus**

Les données issues de la flamme sont reçues dans le cloud SIGFOX qui les transmet à son tour au cloud Airbus via l'appel à une callback tel que décrit dans la **documentation PP 5**. Ces données sont alors stockées dans une base de données nommée avionsEnService.

**Cette partie propose de valider la structure initiale de cette base de données puis de la modifier afin de prendre en compte l'amélioration proposée dans la partie précédente.** 

### **Validation de la structure initiale de la base de données**

Le diagramme entités/relations de la base de données avionsEnService est présenté dans la **documentation PP 7**.

- **Q15.** Indiquer le nom de la clé primaire de la table FlammeConnectee. Déterminer quel autre champ de cette table pourrait également servir de clé primaire. Justifier.
- **Q16.** Indiquer le nom du champ du diagramme entités-relations de la base de données avionsEnService (documentation PP 7) qui précise qu'un Avion est équipé de plusieurs FlammesConnectee. Préciser son rôle. cour au chour Aribus via l'appel à une caliback tel que decrit dans la documentation PP 5. Ces<br>
données sont alors aloctées dans une base de données numée av transitinien-rent -<br> **Captel particle propose de valeur la truct**

Le serveur SIGFOX appelle une callback du serveur Cloud AIRBUS, afin de lui transmettre les données envoyées par les flammes des avions équipés.

Ces données sont les suivantes :

- sigfoxID : l'identifiant du capteur SIGFOX (chaine de caractères) ;
- latitudeGPS : latitude GPS de la flamme (réel) ;
- longitudeGPS : longitude GPS de la flamme (réel) ;
- batterie : la tension actuelle au borne de la pile de la flamme (réel non signé) ;
- date : la date et l'heure de la mesure.

La **documentation PP8** rappelle les principales requêtes SQL.

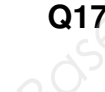

**Q17.** À l'aide de la **documentation PP 8**, élaborer la requête SQL qui permet d'obtenir la clef primaire de l'enregistrement de la table FlammeConnectee à partir de l'identifiant du

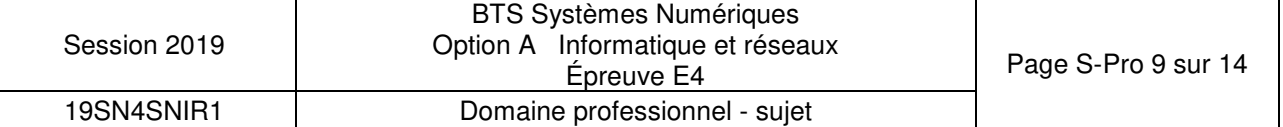

- **Q18.** Sachant que le résultat de la requête de la question Q17 est égal à 2, élaborer la requête SQL qui permet d'ajouter à la table DonneesFlamme les données reçues à partir du capteur '1D188E' pour les données suivantes :
	- latitude : 43.631310
	- longitude : 1.370395
	- batterie : 3.2
	- date : '2018/03/20 00:30:00'

### **Évolution de la base de données suite à l'amélioration du système**

À présent que la nouvelle fonctionnalité a été mise en place, on reçoit, dans la première callback, deux données supplémentaires : **Evolution de la base de données suite à l'amélioration du système<br>** *A présent que la nouvelle fonctionnalité a été mise en place, on reçoit, dans la première<br>
caliback, deux données supplémentaires :<br>
• temperature actuel* 

- temperature : température actuelle relevée par la flamme (réel) ;
- humiditeRelative : pourcentage actuel de l'humidité relative relevé par la flamme (réel).

Un booléen complet est ajouté afin d'indiquer si les données de géolocalisation sont complètes ou non (avec ou sans la partie entière).

Le nouveau diagramme entités/relations de la base de données avionsEnService est présenté au bas de la documentation PP 7.

**Q19.** Élaborer la requête SQL qui ajoute ces trois champs à la table FlammeConnectee.

### **Partie E. Circulation de l'information depuis le cloud Airbus**

**Cette partie consiste à déployer le circuit de l'information depuis le cloud Airbus jusqu'au service de consultation interne sur l'aéroport et à sécuriser les échanges.** 

### **Système de Diffusion du cloud Airbus**

Airbus diffuse en multicast, aux aéroports de la planète, la synthèse des informations issues des flammes connectées, en utilisant l'adresse IPv6 suivante :

### **ff1e::e100:0025**

La **documentation PP 10** décrit le principe de l'adressage IPv6.

**Q20.** À l'aide du document PP 10, cocher, dans le tableau du document réponses, les cases caractérisant l'adresse IPv6 utilisée par Airbus. Justifier.

Le champ «ID groupe de diffusion» de l'adresse IPv6 est en fait une adresse IPv4.

**Q21.** Exprimer cette adresse en notation décimale pointée.

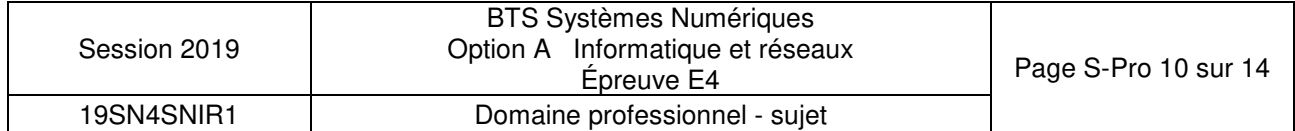

### **Organisation du réseau de l'aéroport**

L'architecture réseau de l'aéroport est présentée sur la figure suivante :

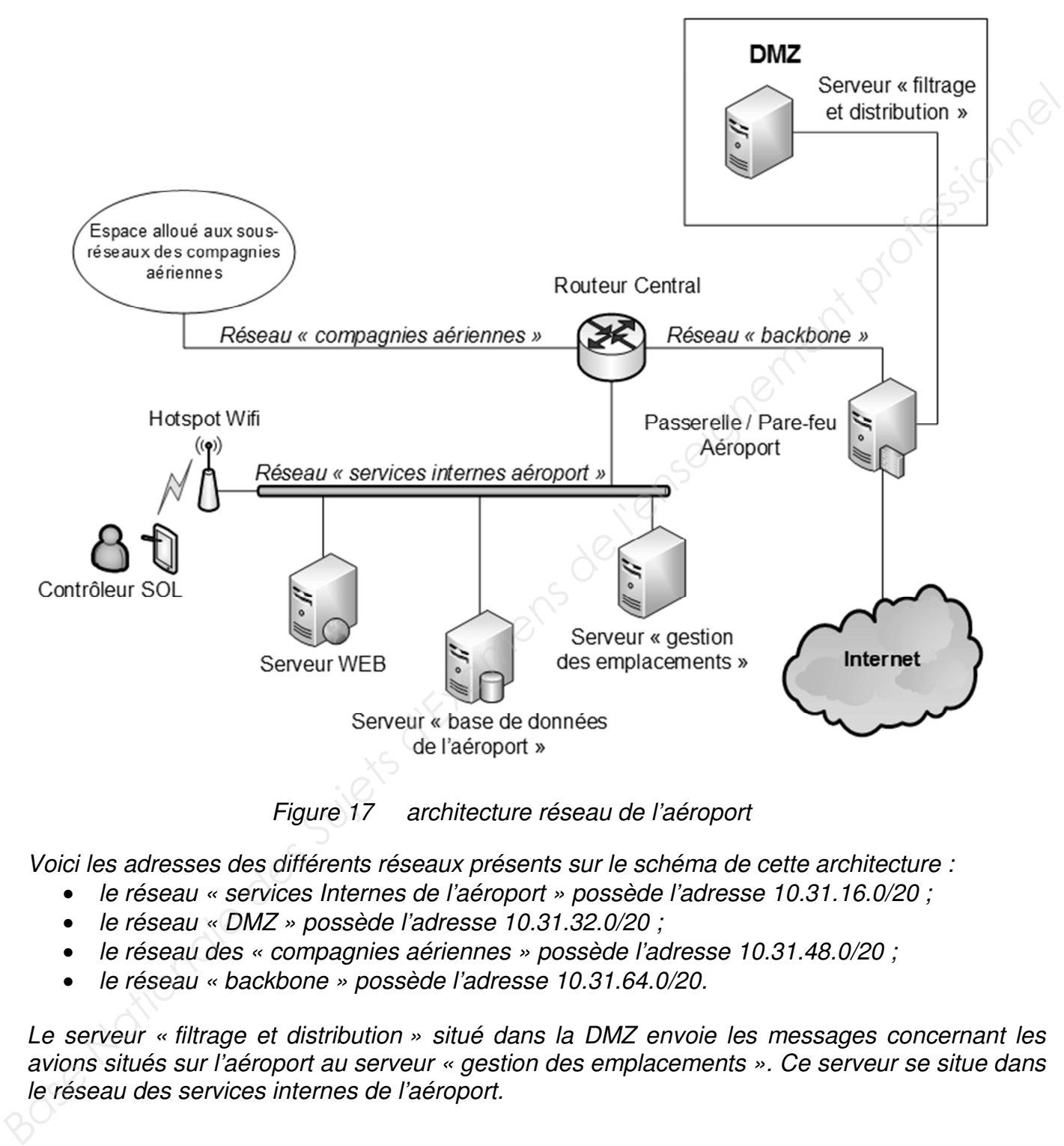

Figure 17 architecture réseau de l'aéroport

Voici les adresses des différents réseaux présents sur le schéma de cette architecture :

- le réseau « services Internes de l'aéroport » possède l'adresse 10.31.16.0/20 ;
- le réseau « DMZ » possède l'adresse 10.31.32.0/20 ;
- le réseau des « compagnies aériennes » possède l'adresse 10.31.48.0/20 ;
- le réseau « backbone » possède l'adresse 10.31.64.0/20.

Le serveur « filtrage et distribution » situé dans la DMZ envoie les messages concernant les avions situés sur l'aéroport au serveur « gestion des emplacements ». Ce serveur se situe dans le réseau des services internes de l'aéroport.

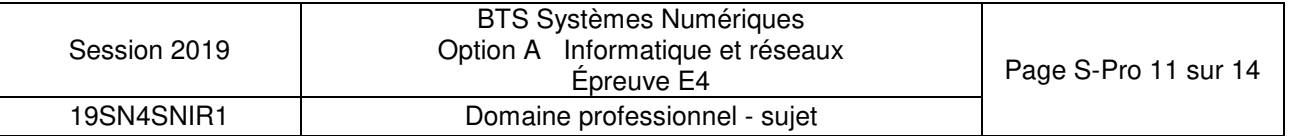

Les adresses MAC et IP des différents hôtes sont les suivantes :

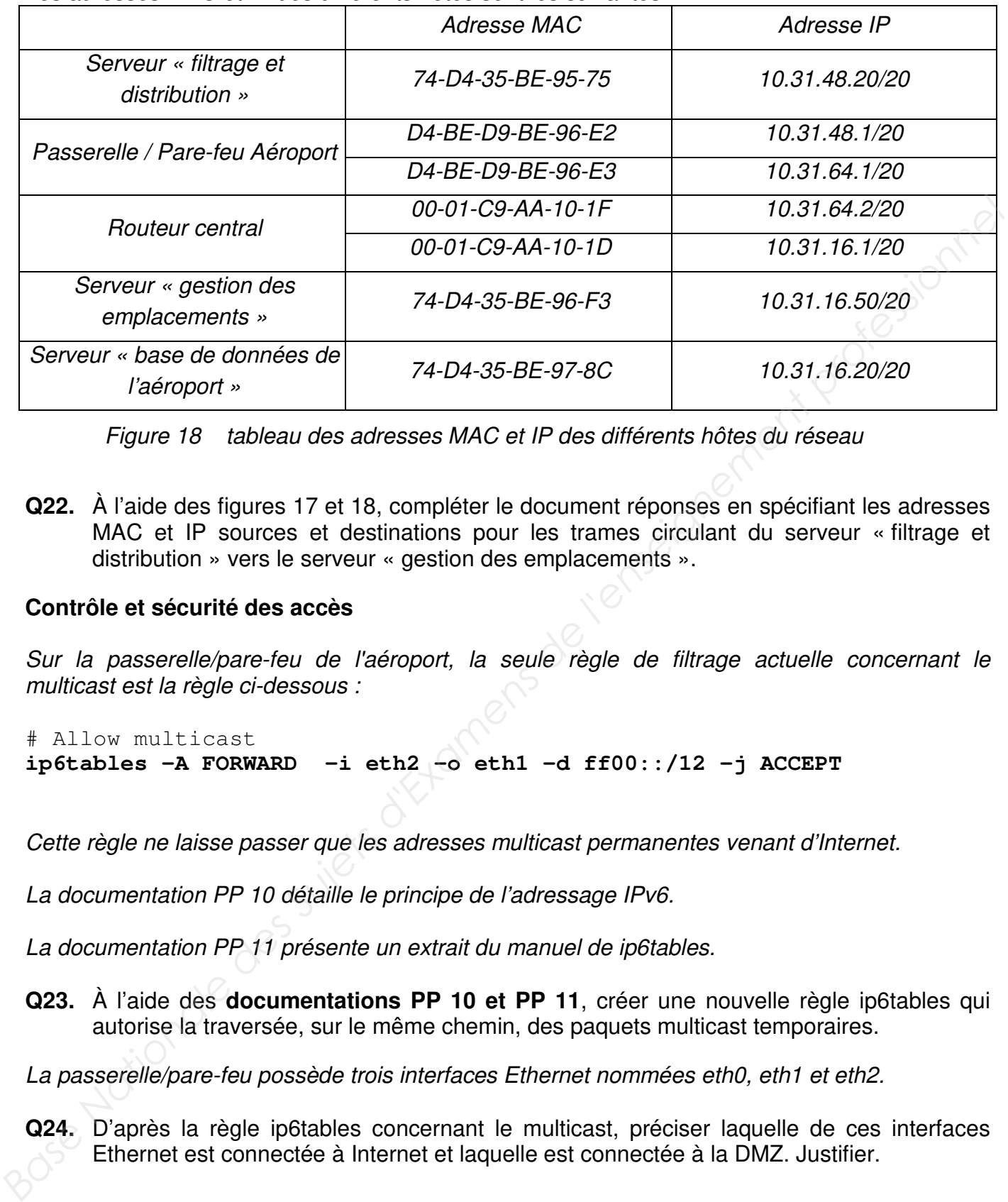

Figure 18 tableau des adresses MAC et IP des différents hôtes du réseau

**Q22.** À l'aide des figures 17 et 18, compléter le document réponses en spécifiant les adresses MAC et IP sources et destinations pour les trames circulant du serveur « filtrage et distribution » vers le serveur « gestion des emplacements ».

### **Contrôle et sécurité des accès**

Sur la passerelle/pare-feu de l'aéroport, la seule règle de filtrage actuelle concernant le multicast est la règle ci-dessous :

# Allow multicast **ip6tables -A FORWARD -i eth2 -o eth1 -d ff00::/12 -j ACCEPT**

Cette règle ne laisse passer que les adresses multicast permanentes venant d'Internet.

La documentation PP 10 détaille le principe de l'adressage IPv6.

La documentation PP 11 présente un extrait du manuel de ip6tables.

**Q23.** À l'aide des **documentations PP 10 et PP 11**, créer une nouvelle règle ip6tables qui autorise la traversée, sur le même chemin, des paquets multicast temporaires.

La passerelle/pare-feu possède trois interfaces Ethernet nommées eth0, eth1 et eth2.

**Q24.** D'après la règle ip6tables concernant le multicast, préciser laquelle de ces interfaces Ethernet est connectée à Internet et laquelle est connectée à la DMZ. Justifier.

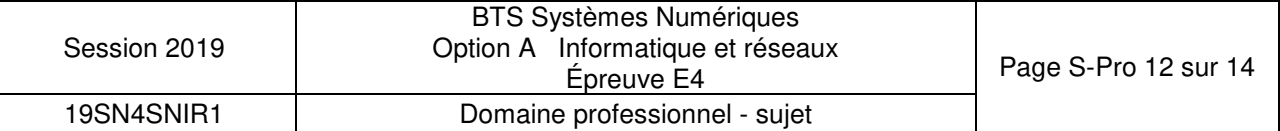

#### **Organisation en sous-réseau de l'espace réseau des compagnies aériennes**

L'espace réseau attribué à l'ensemble des sous réseaux des compagnies aériennes est **10.31.48.0/20**. Le nombre de compagnies évoluant, on désire découper cet espace en plusieurs sous-réseaux afin que chaque compagnie dispose de son propre sous-réseau.

Une étude définit qu'il faut prévoir à terme la possibilité que trente compagnies puissent louer un sous-réseau à l'aéroport.

**Q25.** Compléter le document réponses, en précisant l'adresse du premier et du deuxième sous-réseau des compagnies aériennes ainsi que les autres informations du tableau.

#### **La géolocalisation sur l'interface du client**

Les informations sur la position des flammes (donc des avions parqués sur l'aéroport) ainsi que les données relatives au risque de givre sont présentées au contrôleur SOL sur une carte dans une page web. Les nouvelles données sont instantanément rafraichies à l'écran dès qu'une flamme transmet une nouvelle trame Sigfox et ceci grâce à l'utilisation des Servers-Sent Events dont le principe est présenté dans la documentation PP 15.

Lors de la phase de mise au point du système, la capture de trame suivante a été réalisée entre le serveur WEB interne de l'aéroport et la tablette du contrôleur SOL :

```
Compléter le document réponses, en précisant l'adresse du premier et du deuxième<br>
sous-réseau des compagnies aériennes ainsi que les autres informations du tableau.<br>
Molocalisation sur l'Interface du client<br>
Nationalisati
```
Figure 19 capture de trame réseau entre un navigateur et le serveur WEB interne de l'aéroport

- **Q26.** En analysant les informations présentes dans la capture de trame de la figure 19, compléter le document réponses.
- **Q27.** À l'aide de la documentation PP15 et de la figure 18, indiquer le nom de l'équipement à *Base*  l'origine de la trame de la figure 19. Justifier la réponse.

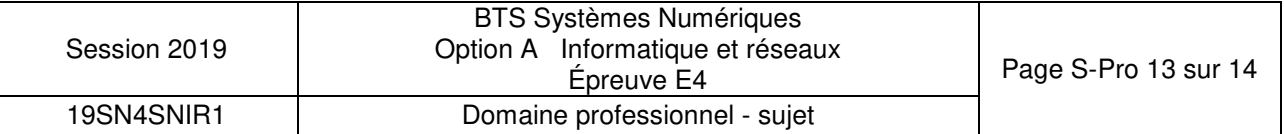

### **Partie F. Analyse de l'application de filtrage sur le serveur de l'aéroport**

Les informations transmises en multidiffusion par le cloud Airbus, franchissent la passerelle/pare-feu de l'aéroport et sont reçues dans la DMZ par une application « Filtrage » développée en C++ et chargée d'extraire les informations concernant uniquement les avions situés sur l'aéroport.

Les messages concernant les avions situés sur l'aéroport sont ensuite transmis par l'application « Filtrage » à l'application de « Gestion des emplacements » à l'aide d'une socket TCP/IP suivant une architecture client/serveur. **Les messages concernant les avions situés sur l'aéroport sont ensuite transmis par l'application**<br> *Base - à l'application de Gestion des emplacements - à l'aide d'une socket TCP/IP*<br> **Le développement de l'application** «

Le développement de l'application « Filtrage » s'appuie sur la bibliothèque «csockets.4.1» qui simplifie l'utilisation des sockets et des ressources multitâches nécessaires à leur mise en œuvre. L'application met en œuvre le multi-threading.

Le diagramme de classes de cette application est fourni dans la **documentation PP 12**.

Afin de récupérer les messages transmis par le Cloud Airbus, un des threads de l'application implémente l'algorithme suivant :

```
boucle infinie 
     lecture bloquante d'un message multicast 
     écriture du message reçu dans le buffer de message 
fin boucle
```
Figure 20 algorithme de récupération des messages

**Q28.** À partir du diagramme de classes (documentation PP 12), préciser la classe et la méthode dans laquelle cet algorithme est implémenté.

La **documentation PP 13** présente un extrait du fichier bufferMessage.cpp qui implémente les méthodes de la classe BufferMessage.

La **documentation PP 14** présente un extrait des outils de synchronisation entre threads.

**Q29.** D'après la documentation PP 14, expliquer à quoi servent les lignes 36 et 40 de la documentation PP 13.

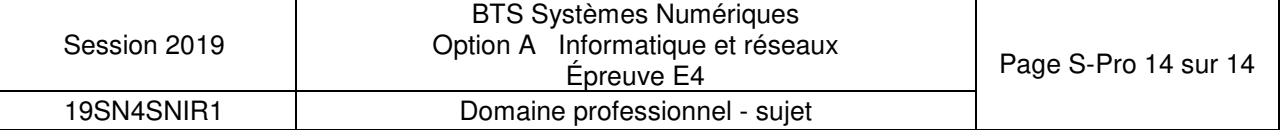

### **DOCUMENT RÉPONSES – Domaine Professionnel**

### **À RENDRE AVEC LA COPIE**

### **Réponse à la question Q1**

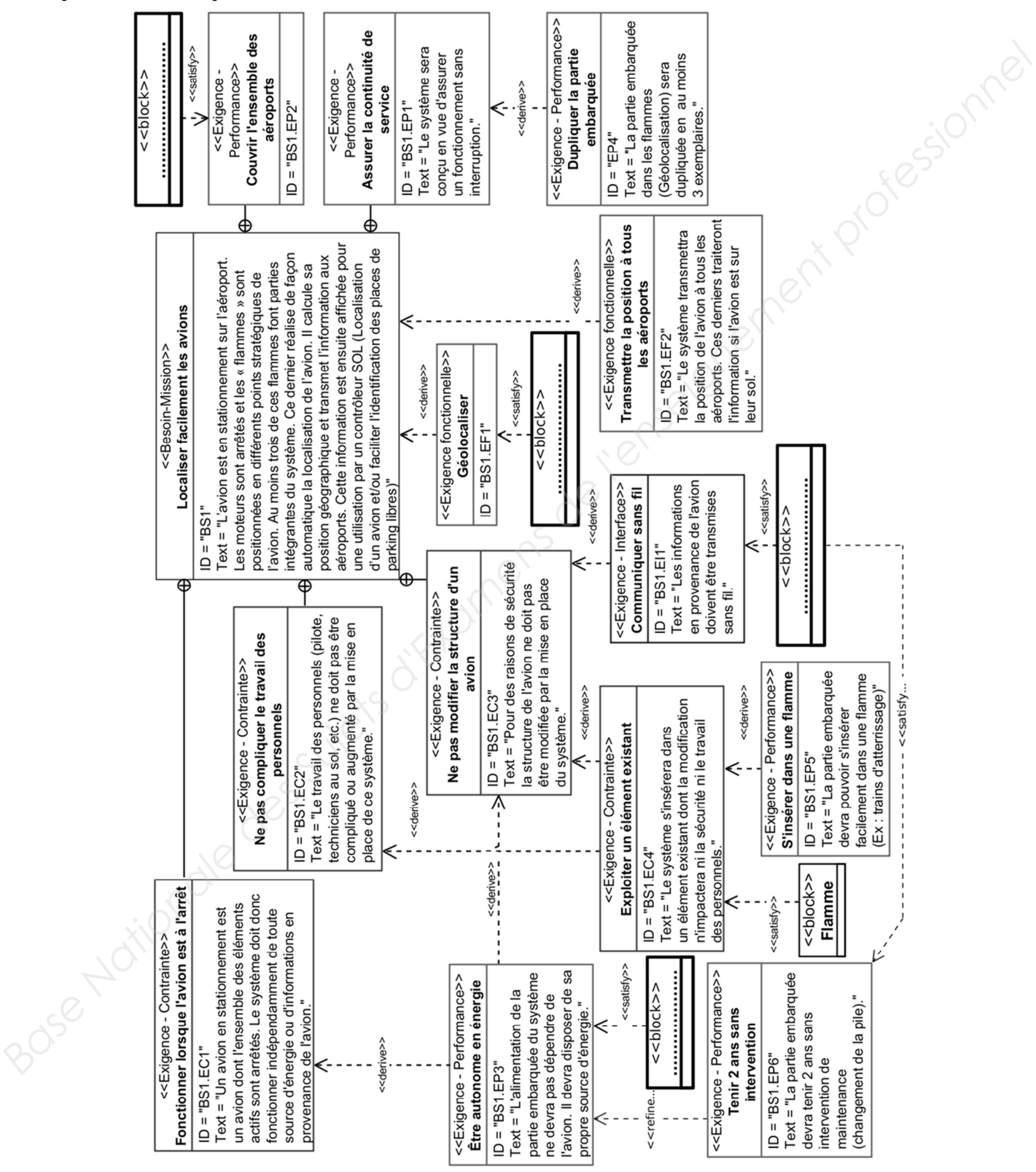

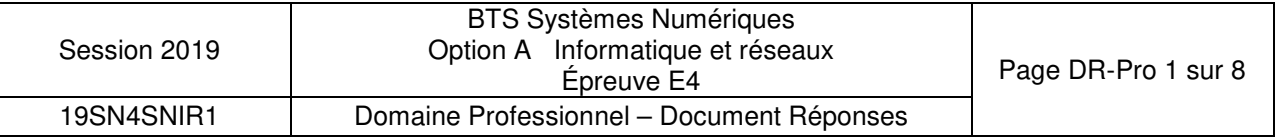

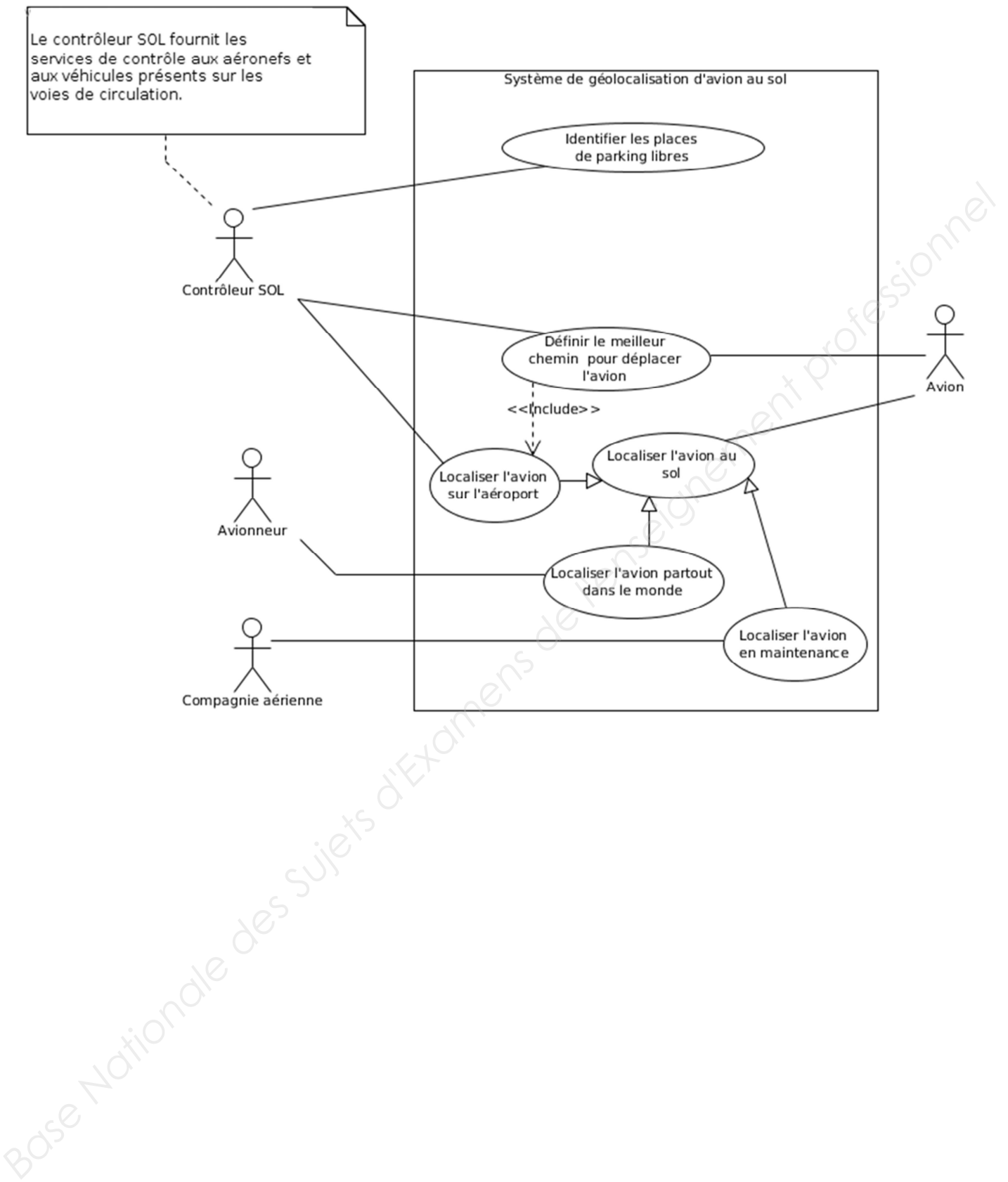

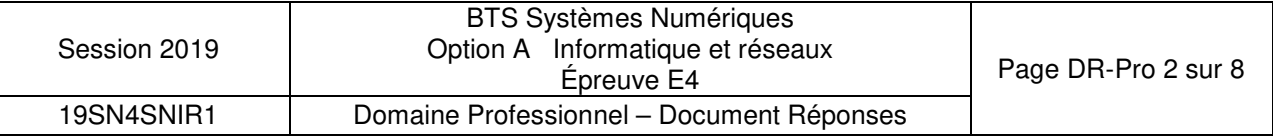

class Capteur\_T\_HR { private:

 public : Base Nationale des Sujets d'Examens de l'enseignement professionnel

} ;

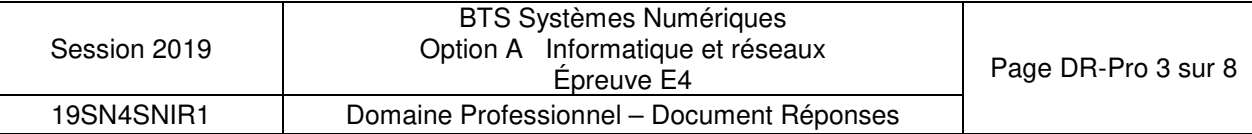

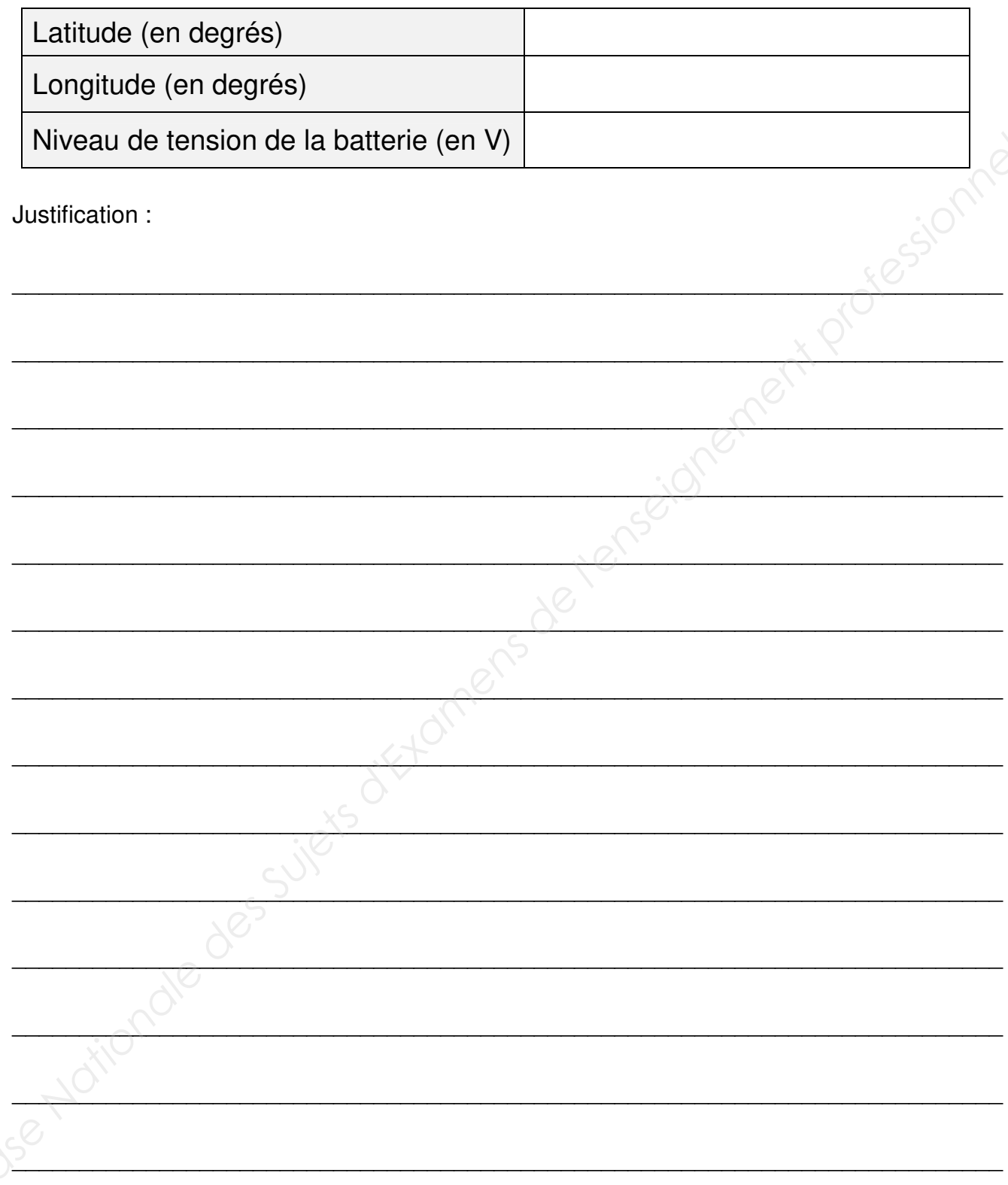

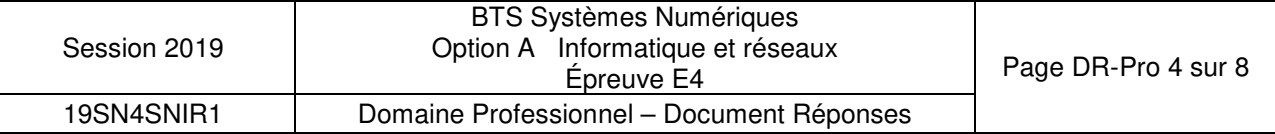

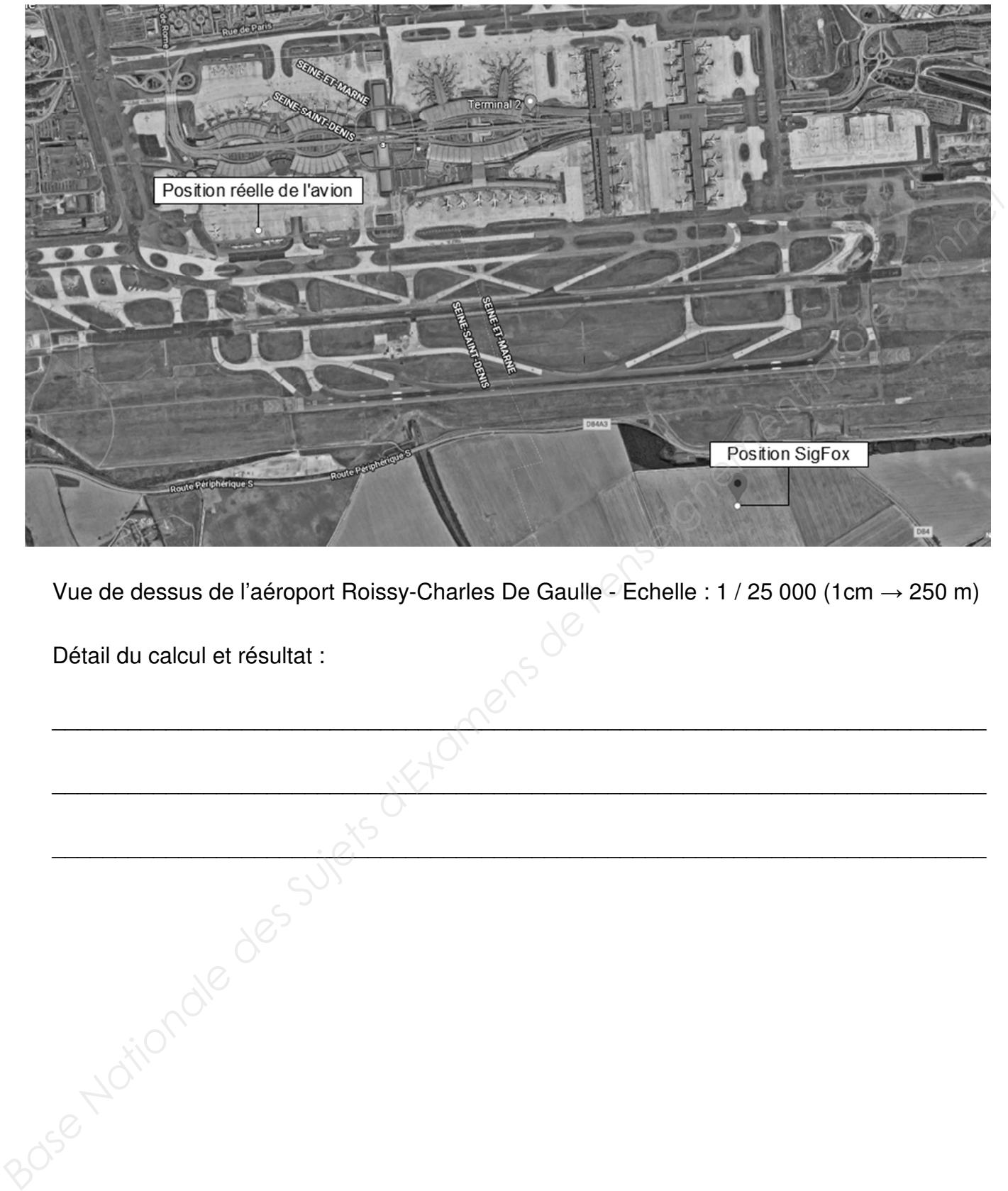

Vue de dessus de l'aéroport Roissy-Charles De Gaulle - Echelle : 1 / 25 000 (1cm → 250 m)

 $\bigwedge^\bullet$  . The contract of the contract of  $\bigwedge^\bullet$  . The contract of the contract of the contract of the contract of the contract of the contract of the contract of the contract of the contract of the contract of the con

 $\mathcal{N}_{\mathcal{N}}$  , where the contribution of  $\mathcal{N}_{\mathcal{N}}$  , where the contribution of  $\mathcal{N}_{\mathcal{N}}$  , where  $\mathcal{N}_{\mathcal{N}}$  , where  $\mathcal{N}_{\mathcal{N}}$  , where  $\mathcal{N}_{\mathcal{N}}$  , where  $\mathcal{N}_{\mathcal{N}}$  , where  $\mathcal{N}_{\mathcal{N}}$  , whe

 $Q_{\lambda}$  and the contract of  $Q_{\lambda}$  and the contract of  $Q_{\lambda}$  and the contract of  $Q_{\lambda}$  and the contract of  $Q_{\lambda}$ 

Détail du calcul et résultat :

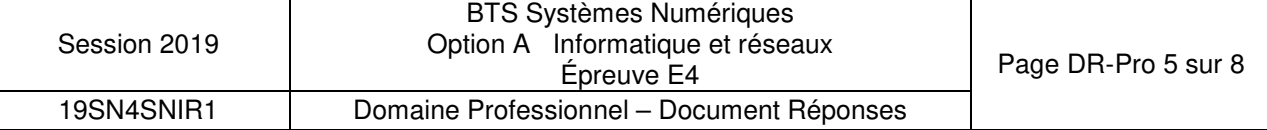

}

double Position::recomposerCoordonnee( double coordonneeSigFox, double coordonneeGPS) { unsigned long partieDecSigfox; partieDecSigfox = extrairePartieDecimale(coordonneeSigFox); unsigned long partieDecGPS ; partieDecGPS = extrairePartieDecimale(coordonneeGPS); long difference = partieDecSigfox - partieDecGPS; int partieEntiere = static\_cast<int>(coordonneeSigFox); //partie à compléter *Base National Long Discretifier*<br>
Base Nationale and Particular and Constructions<br> *Base National Profession - particular crystals de la Conseignex*<br> *Base Nationale and Alexandre*<br> *Maximi à completer*<br> *Maximi à complet* 

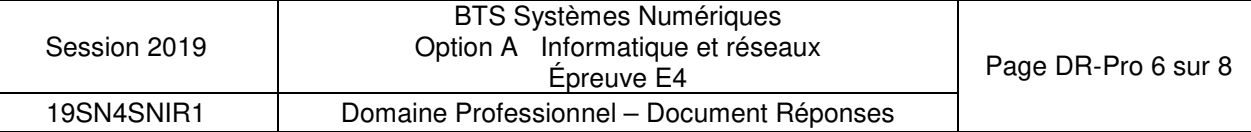

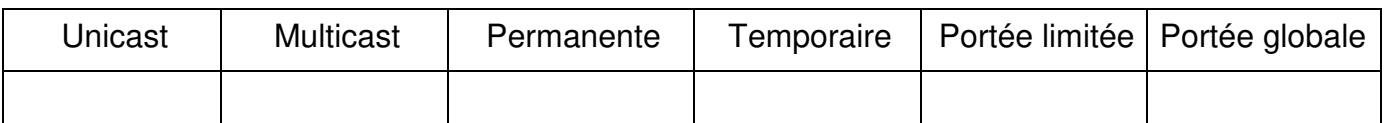

 $\Delta$  , and the contract of the contract of  $\Delta$ 

 $\mathcal{O}'$ 

\_\_\_\_\_\_\_\_\_\_\_\_\_\_\_\_\_\_\_\_\_\_\_\_\_\_\_\_\_\_\_\_\_\_\_\_\_\_\_\_\_\_\_\_\_\_\_\_\_\_\_\_\_\_\_\_\_\_\_\_\_\_\_\_\_\_\_\_\_\_\_\_\_\_

Justifications :

### **Réponse à la question Q22**

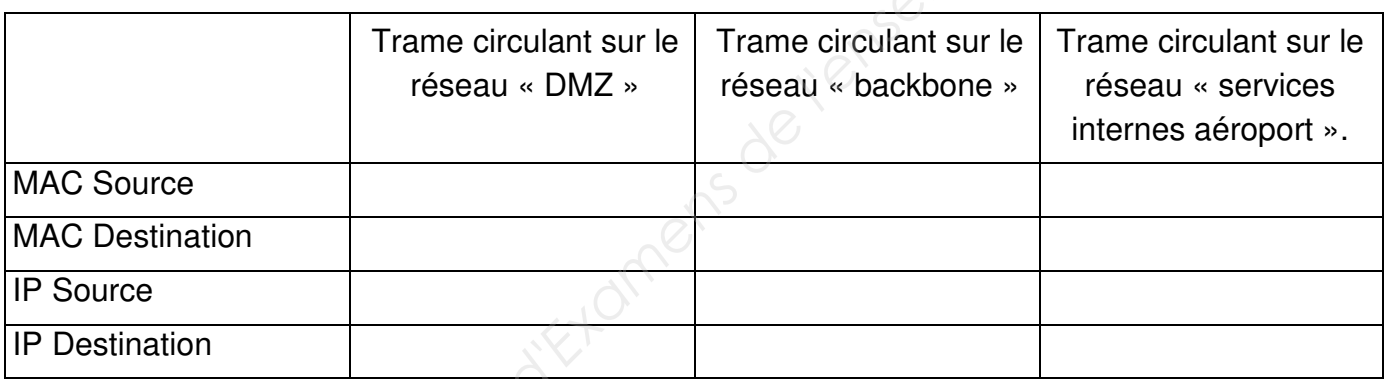

### **Réponse à la question Q25**

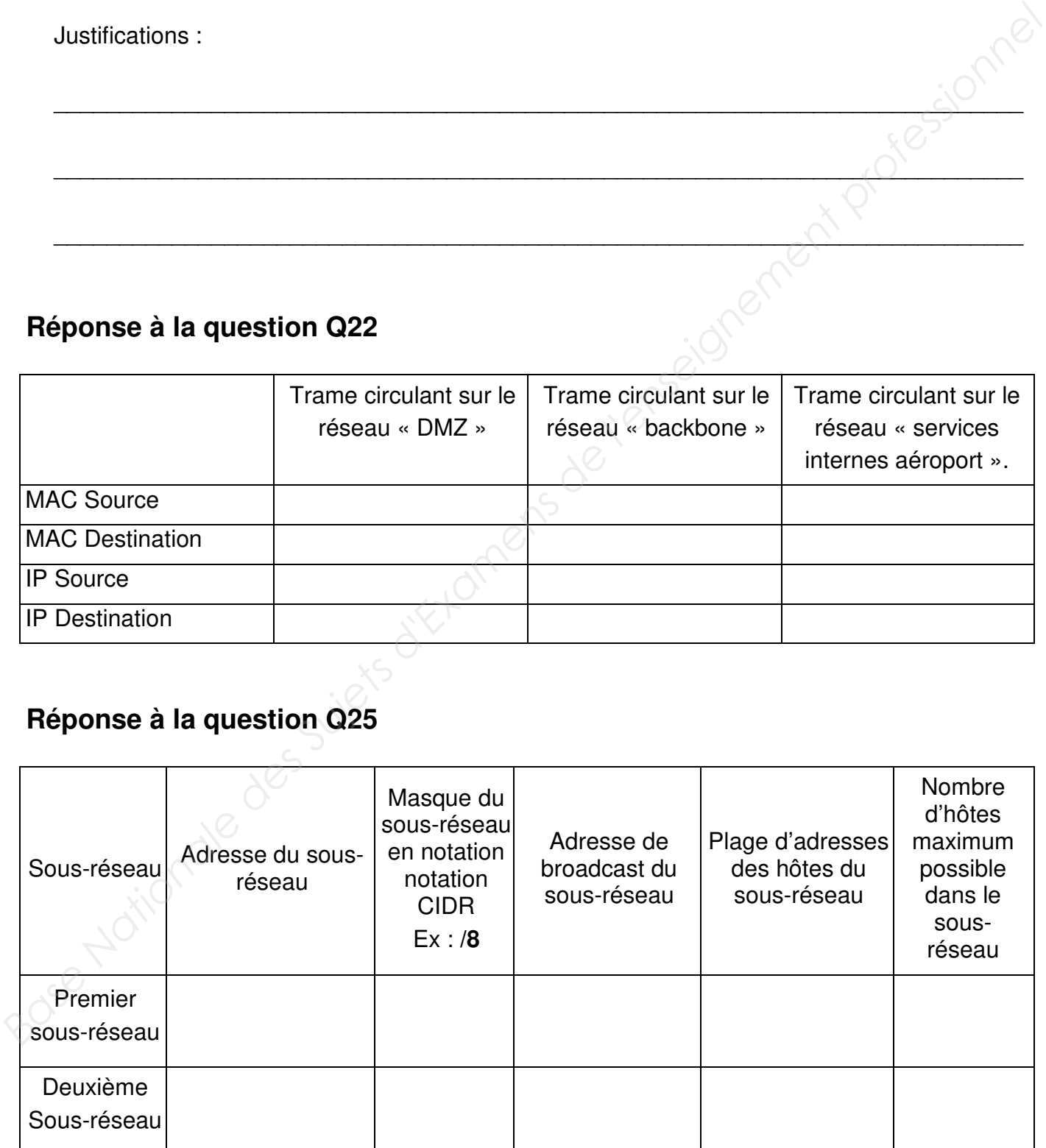

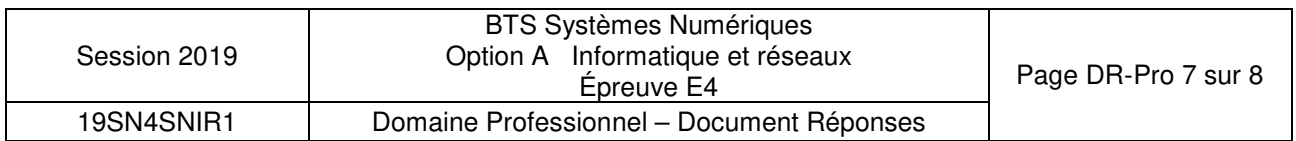

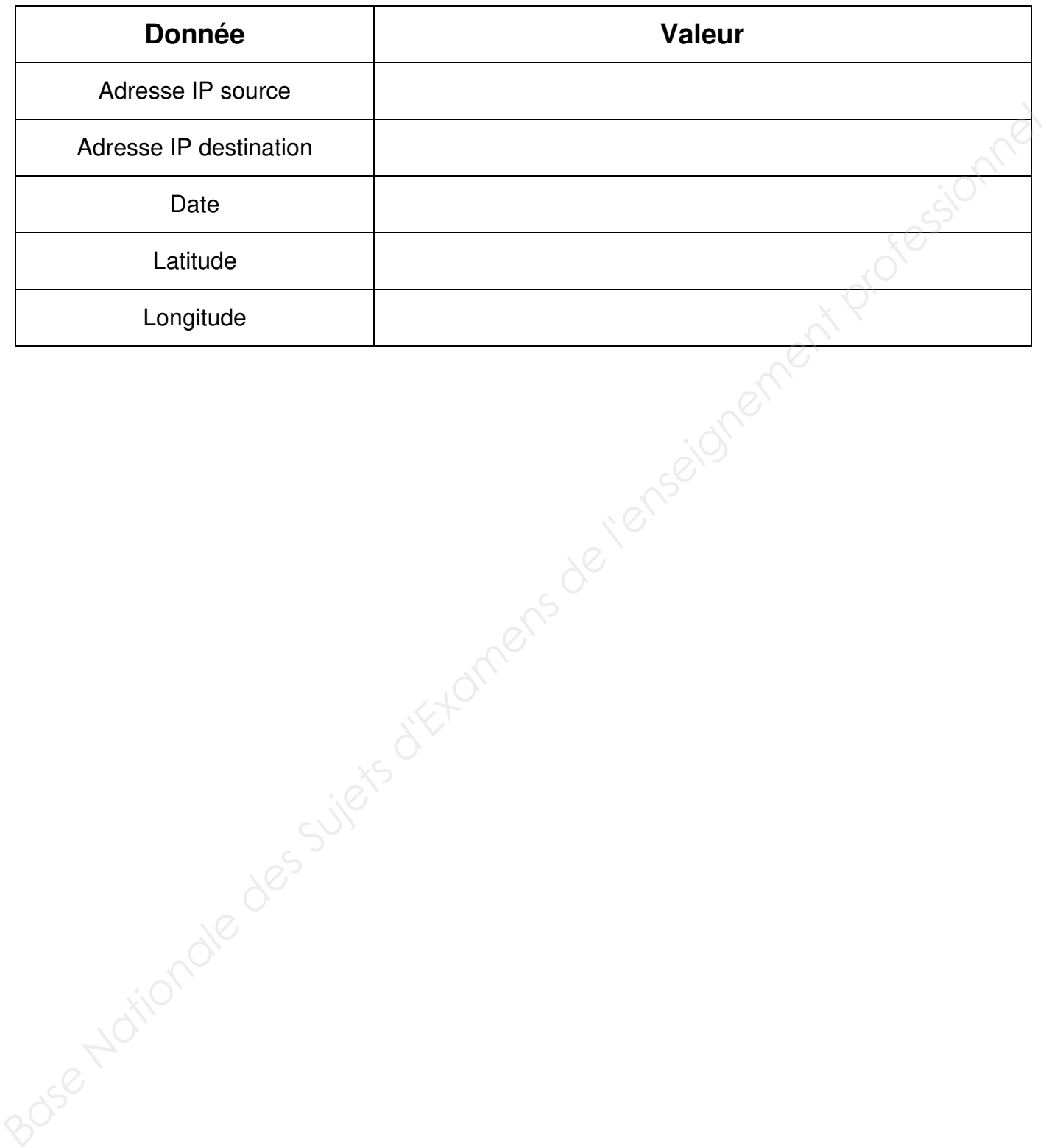

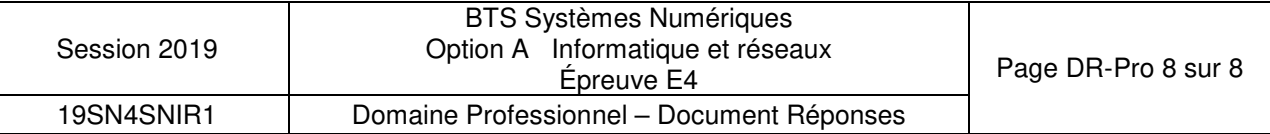

### **SUJET**

### **Option A Informatique et Réseaux**

Partie 2 Sciences physiques Durée 2 h coefficient 2

Ce sujet est composé de quatre parties indépendantes.

Partie A : Étude du givre.

- Partie B : filtrage des données issues du capteur.
- Partie C : localisation de l'avion.

Partie D : autonomie de la flamme.

### Présentation

Des flammes aéronautiques sont utilisées pour localiser les avions sur le parking de l'aéroport. La problématique du sujet est d'étudier la possibilité d'utiliser ces flammes pour transmettre des informations météorologiques afin de détecter la présence de givre sur ces derniers. Le givre pouvant perturber la stabilité en vol, le technicien pourra ainsi intervenir uniquement sur les avions impactés. **Partie A : Étude du givre.**<br> **Partie C : localisation de l'avion.**<br> **Partie C : localisation de l'avion.**<br> **Partie D : autonomie de la flamme.**<br> **Présentation**<br> *Des flammes aéronauliques sont utilisées pour localiser les* 

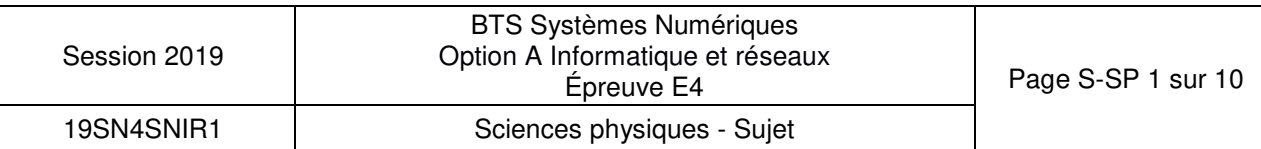

### **Partie A : Étude du givre**

Le givrage est dû à la présence d'eau sous forme liquide à des températures négatives. Lorsqu'elle se dépose sur la surface de l'avion, elle se transforme en glace. L'étude portera sur les grandeurs physiques dont dépend le givre et sur les capteurs permettant de les mesurer.

### **Problématique : Les grandeurs physiques importantes dans le phénomène de givrage.**

L'air ambiant est un mélange d'air et d'eau sous forme de vapeur. À une température et une pression données, la quantité de vapeur d'eau, notée Q, peut varier, mais présente toujours une limite supérieure  $Q_{\text{max}}$ . En deçà de cette valeur et si la température est négative ou nulle, du givre se forme sur les objets. La pression sera dans la suite toujours la même : la pression atmosphérique supposée constante. **Problematique : Les grandeurs priysques importantes dans te phenomente de givrage.**<br>
L'aria annihie superinter Q<sub>ass</sub> d'aria et d'eau sous forme de vapeur. A une température et une<br>
pression domés la quantilé de vapeur d

L'humidité de l'air est caractérisée par son humidité relative HR, RH en anglais, donnée par le rapport :

$$
HR [\%] = \frac{Q}{Q_{max}} \cdot 100
$$

À - 3 °C, un volume d'air contient une quantité de vapeur d'eau Q par kilogramme d'air de 1,5 g·kg<sup>-1</sup>. À cette température, la quantité de vapeur d'eau maximale  $\dot{Q}_{\text{max}}$  que peut contenir ce même volume d'air vaut 3,0 g·kg<sup>-1</sup>.

**Q30.** Calculer la valeur de l'humidité relative HR pour les conditions météorologiques citées précédemment.

Le point de givrage est la température à laquelle l'air doit être refroidi pour que le givre se forme. Au contact des parois de l'avion, la température de l'air diminue et du givre peut apparaître. Le point de givrage est déterminé grâce au graphique de la documentation SP 1.

- **Q31.** Préciser la nature des grandeurs physiques qui doivent être mesurées pour déterminer le point de givrage.
- **Q32.** Déterminer la température T<sub>g</sub> du point de givrage de l'air lorsque sa température est de - 3 °C et son humidité relative de 50 %.
- **Q33.** Compléter le tableau 1 dans le document réponses.
- **Q34.** Indiquer comment varie l'humidité relative d'une masse d'air quand sa température diminue à point de givrage constant.

### **Problématique : Choix des capteurs de température et d'humidité.**

Les capteurs doivent mesurer le plus précisément possible la température et l'humidité de l'air en étant alimentés sous une tension de 3 V et en ayant une consommation minimale afin d'assurer une autonomie de la flamme d'au moins 2 ans.

Le technicien doit choisir entre deux capteurs dont les extraits de fiches techniques sont représentés sur la documentation SP2.

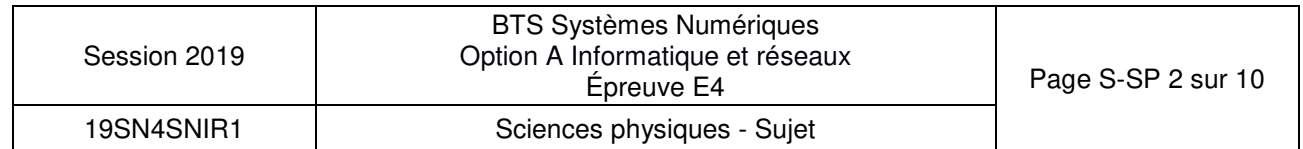

- **Q35.** Compléter le tableau 2 dans le document réponses pour aider le technicien à faire son choix.
- **Q36.** Comparer les consommations des deux capteurs. Rose Nationale des Sujets d'Examens de l'enseignement pages dannée

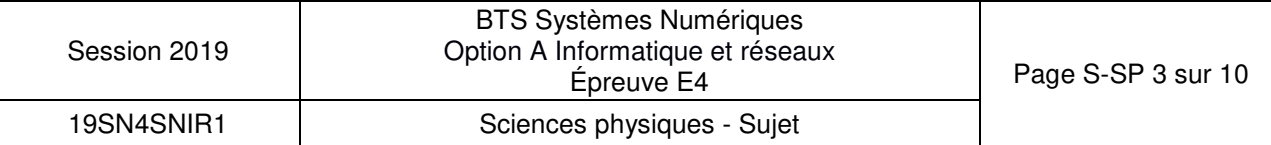

### **Partie B : Filtrage des données issues du capteur.**

Les mesures de température et d'humidité présentent des erreurs aléatoires dues à d'éventuelles variations rapides d'humidité ou de température.

### **Problématique : Vérifier que le filtre élimine les erreurs aléatoires de mesure.**

La transmittance en z du filtre est donnée ci-dessous :

$$
T(z) = \frac{Y(z)}{X(z)} = \frac{1 + z^{-1}}{19 - 17 \cdot z^{-1}}
$$

Sachant que :

 $X(z)$  est la transformée en z de séquence d'entrée  $\{x_n\}$ 

 $Y(z)$  est la transformée en z de séquence de sortie  $\{y_n\}$ 

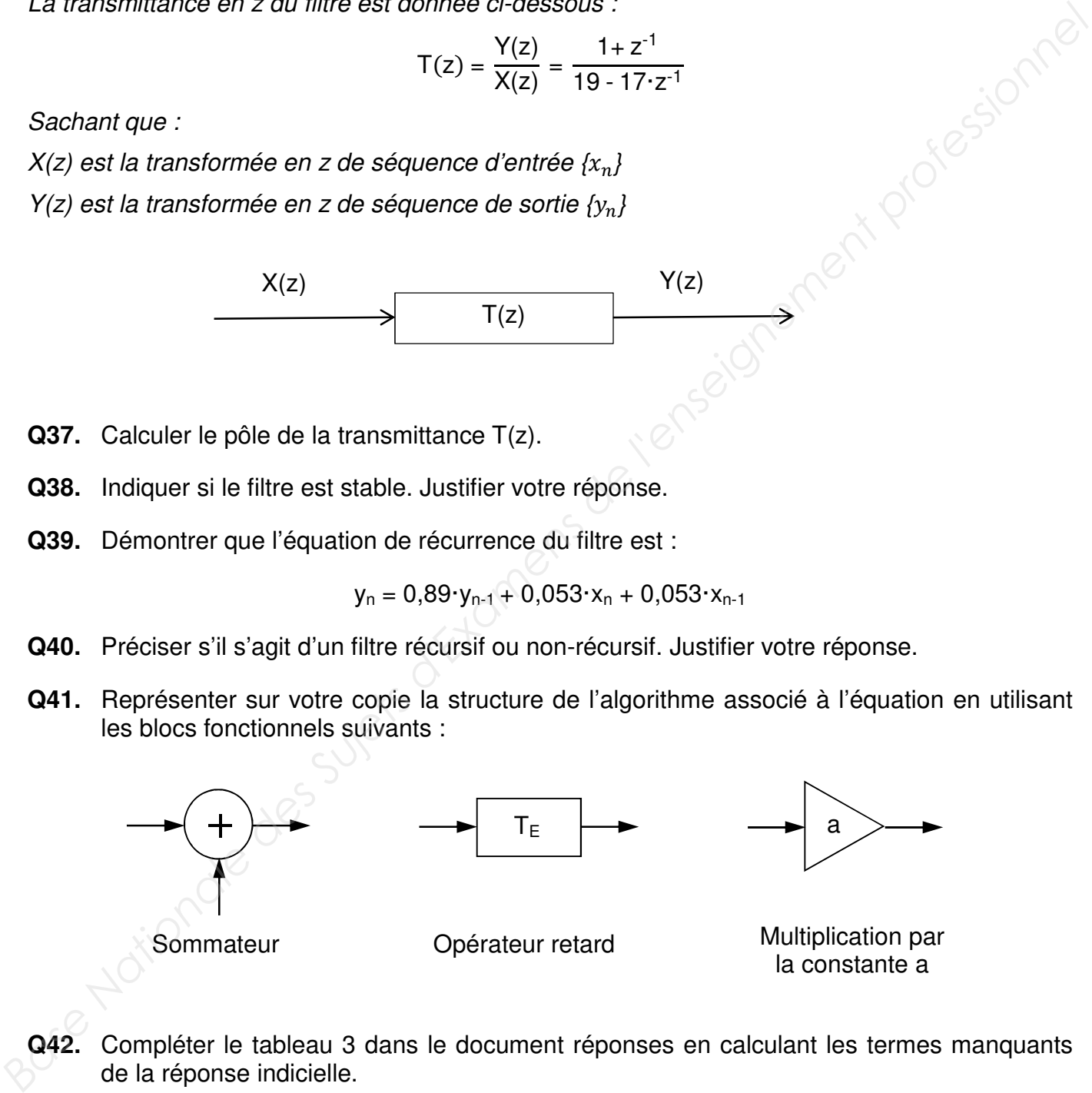

- **Q37.** Calculer le pôle de la transmittance T(z).
- **Q38.** Indiquer si le filtre est stable. Justifier votre réponse.
- **Q39.** Démontrer que l'équation de récurrence du filtre est :

 $y_n = 0.89 \cdot y_{n-1} + 0.053 \cdot x_n + 0.053 \cdot x_{n-1}$ 

- **Q40.** Préciser s'il s'agit d'un filtre récursif ou non-récursif. Justifier votre réponse.
- **Q41.** Représenter sur votre copie la structure de l'algorithme associé à l'équation en utilisant les blocs fonctionnels suivants :

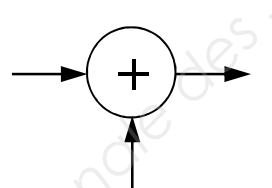

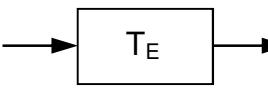

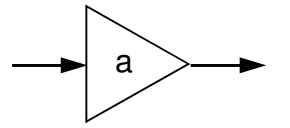

Sommateur

Opérateur retard Multiplication par la constante a

**Q42.** Compléter le tableau 3 dans le document réponses en calculant les termes manquants de la réponse indicielle.

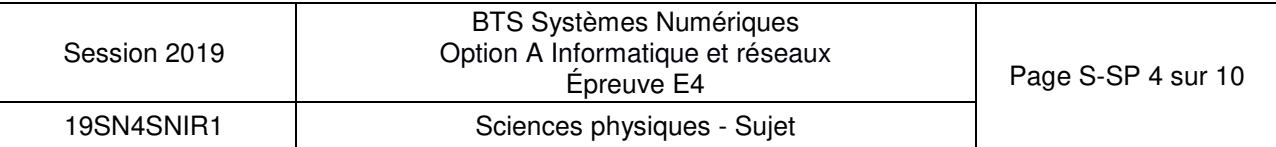

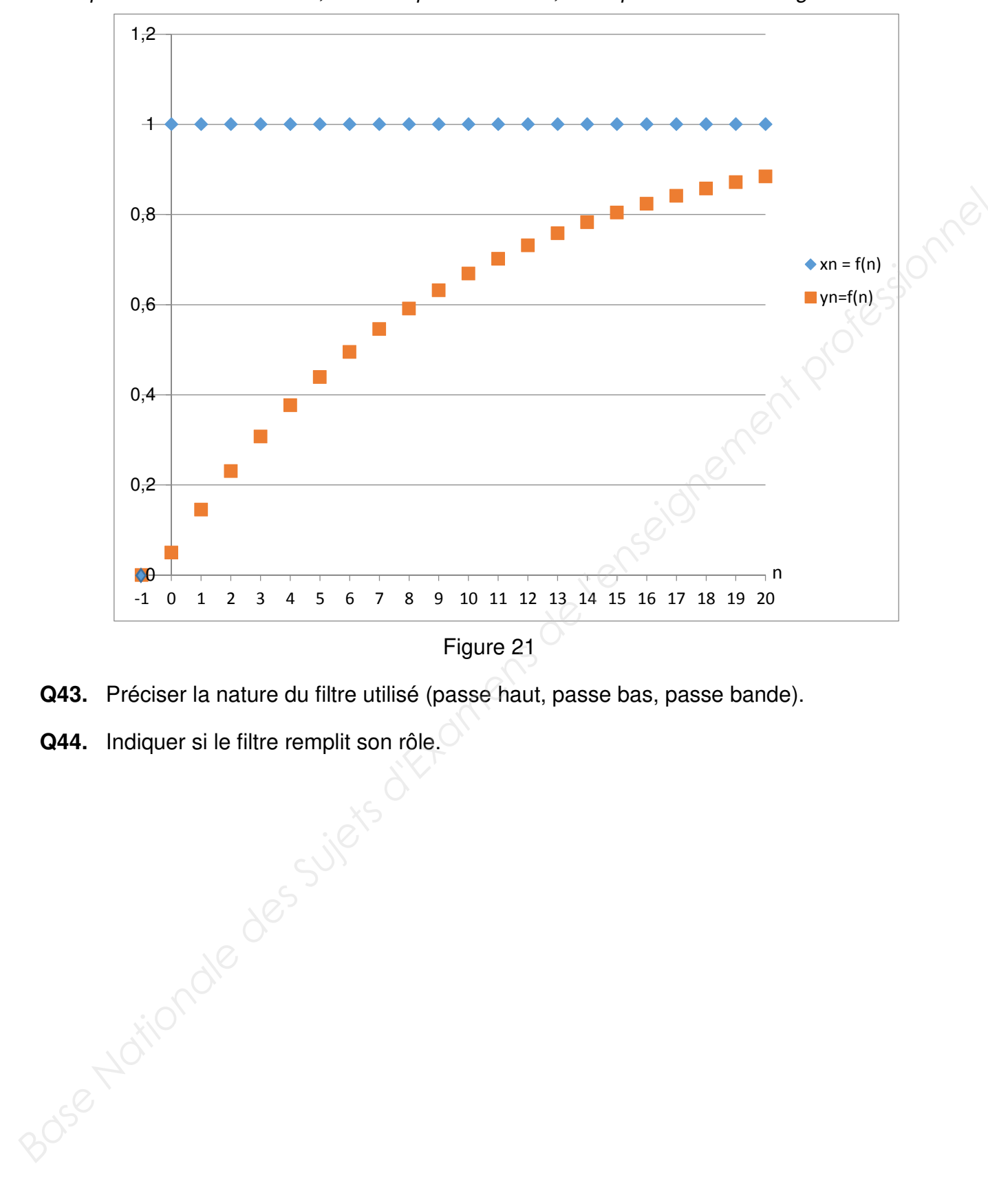

La réponse indicielle du filtre, obtenue par simulation, est représentée sur la figure 21 :

- Q43. Préciser la nature du filtre utilisé (passe haut, passe bas, passe bande).
- **Q44.** Indiquer si le filtre remplit son rôle.

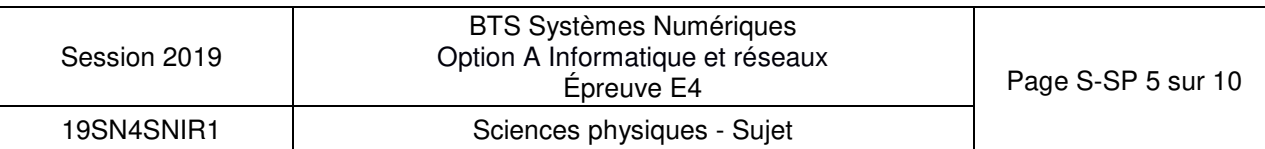

### **Partie C : Localisation de l'avion.**

Les informations de géolocalisation par GPS sont actuellement envoyées par un module Sigfox. Cette transmission utilise la totalité des 12 octets disponibles dans le protocole de Sigfox. Afin de libérer des octets pour transmettre les mesures de température et d'humidité, une solution envisagée est d'utiliser le service de géolocalisation intégré de Sigfox, basé sur le RSSI (Received Signal Strength Indicator).

### **Problématique : Étude de la performance de la géolocalisation par un serveur RSSI.**

Le service de géolocalisation, basé sur le RSSI, mesure la puissance d'un signal reçue par l'antenne Sigfox afin d'estimer la distance, notée d, entre l'émetteur et le récepteur.

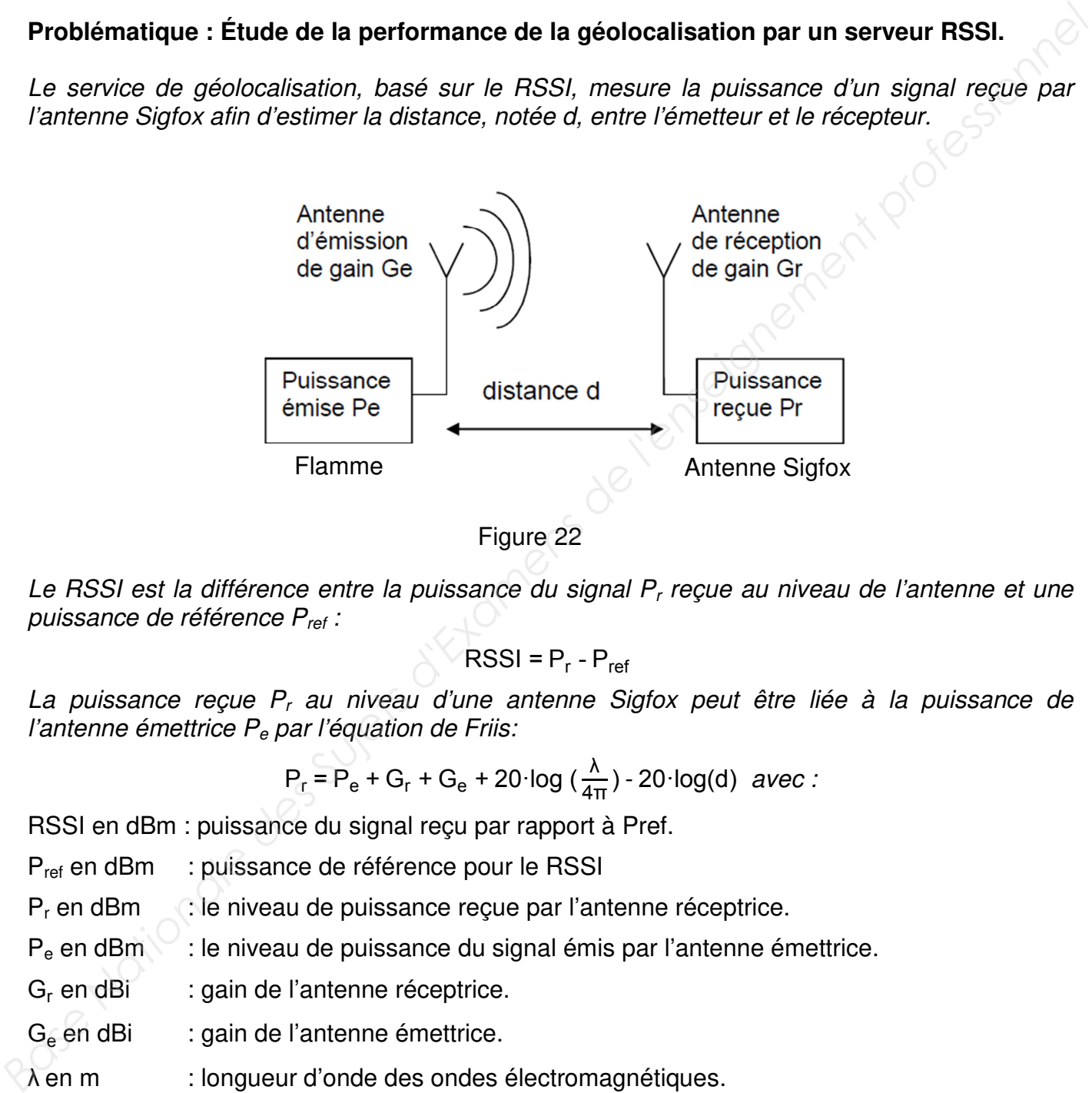

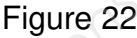

Le RSSI est la différence entre la puissance du signal  $P<sub>r</sub>$  reçue au niveau de l'antenne et une puissance de référence P<sub>ref</sub> :

$$
RSSI = P_r - P_{ref}
$$

La puissance reçue P<sub>r</sub> au niveau d'une antenne Sigfox peut être liée à la puissance de l'antenne émettrice  $P_e$  par l'équation de Friis:

$$
P_r = P_e + G_r + G_e + 20 \log(\frac{\lambda}{4\pi}) - 20 \log(d) \ \text{avec :}
$$

RSSI en dBm : puissance du signal reçu par rapport à Pref.

P<sub>ref</sub> en dBm : puissance de référence pour le RSSI

 $P_r$  en dBm  $\therefore$  le niveau de puissance reçue par l'antenne réceptrice.

P<sub>e</sub> en dBm : le niveau de puissance du signal émis par l'antenne émettrice.

G<sub>r</sub> en dBi : gain de l'antenne réceptrice.

 $G<sub>e</sub>$  en dBi : gain de l'antenne émettrice.

λ en m : longueur d'onde des ondes électromagnétiques.

d en m : distance entre l'antenne émettrice et l'antenne réceptrice.

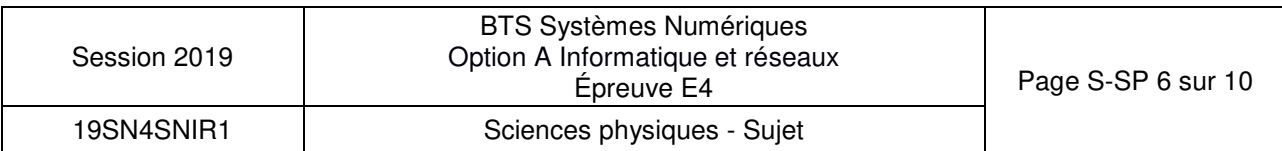

**Q45.** Donner l'expression littérale de la constante K, en fonction P<sub>e</sub>, G<sub>r</sub>, G<sub>e</sub>, λ et P<sub>ref,</sub> sachant que le RSSI peut se mettre sous la forme :

$$
RSSI = K - 20 \cdot log(d)
$$

Des mesures ont démontré que la relation définissant le RSSI est légèrement différente de celle attendue théoriquement. Par conséquent, pour la suite du sujet la relation liant le RSSI et la distance de localisation sera :

$$
RSSI = -55.0 - 25 \cdot log(d)
$$

**Q46.** Calculer la distance à laquelle se trouve l'antenne réceptrice si le RSSI vaut -155 dBm.

Des tests ont été effectués en laboratoire pour déterminer la précision de localisation par RSSI. La figure 23 représente le RSSI théorique et le RSSI moven mesuré en fonction de la distance de localisation.

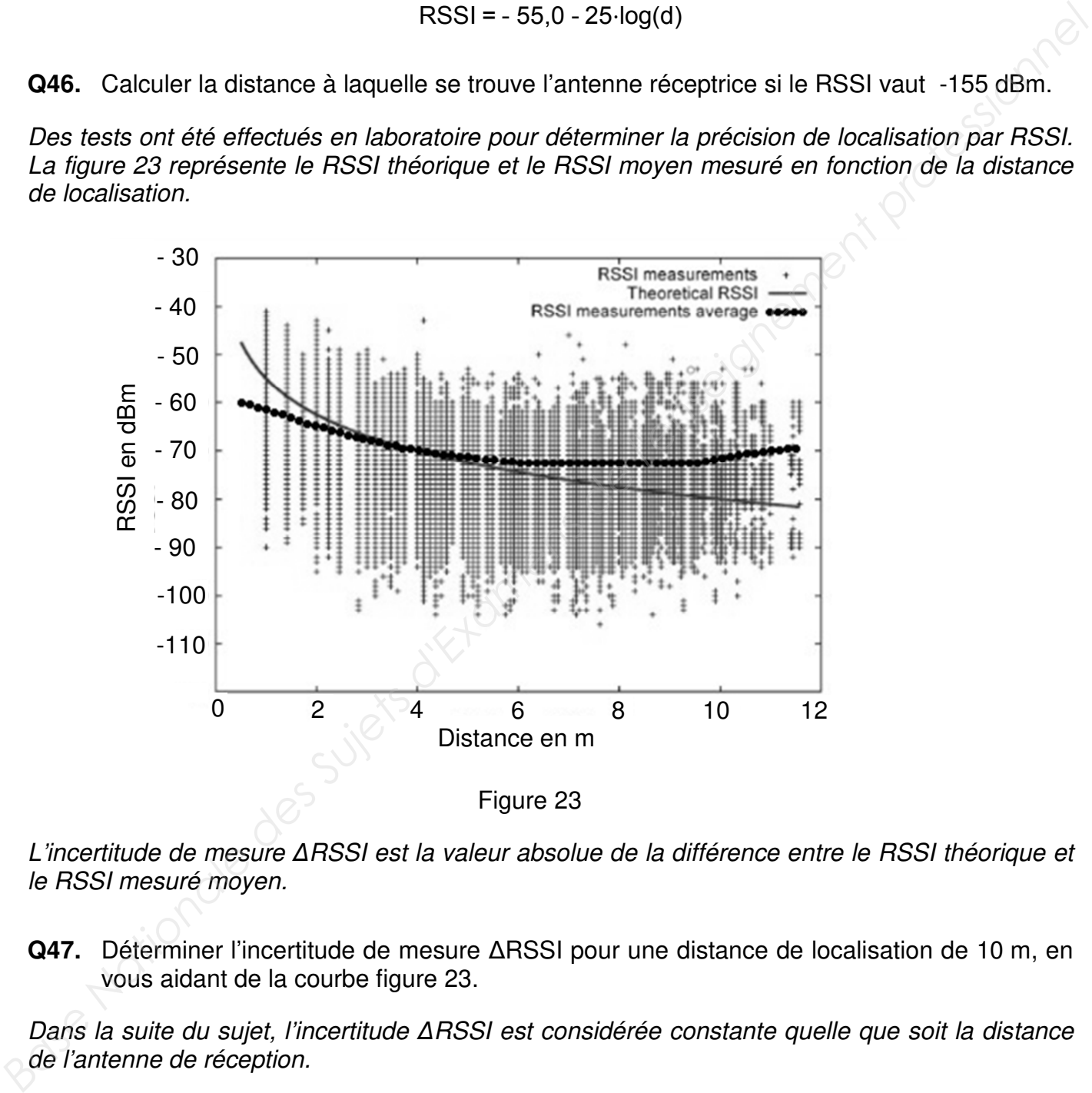

L'incertitude de mesure *∆*RSSI est la valeur absolue de la différence entre le RSSI théorique et le RSSI mesuré moyen.

**Q47.** Déterminer l'incertitude de mesure ∆RSSI pour une distance de localisation de 10 m, en vous aidant de la courbe figure 23.

Dans la suite du sujet, l'incertitude *∆*RSSI est considérée constante quelle que soit la distance de l'antenne de réception.

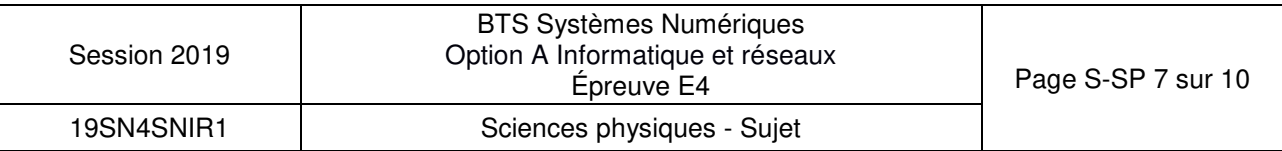

L'incertitude sur la distance de localisation de l'avion, notée *∆*d, est liée à l'incertitude de mesure du RSSI, notée *∆*RSSI, par la relation :

$$
\Delta d = \frac{d \times \Delta RSSI}{11}
$$

- **Q48.** Calculer l'incertitude sur la distance de localisation ∆d si l'antenne de réception se situe à 10 km.
- **Q49.** Préciser si la position d'un avion, ayant une taille de l'ordre de 100 m, peut être déterminée avec la méthode de localisation basée sur le RSSI.

### **Amélioration de la précision de localisation des avions par le système EGNOS.**

La localisation des avions est actuellement faite par des mesures GPS, avec une précision de 3 m. Le système EGNOS (European Geostationary Overlay Service), module complémentaire du GPS, permet d'améliorer cette précision.

La figure 24 montre la précision typique que l'on peut atteindre avec EGNOS. C'est une représentation graphique des écarts entre la position réelle et celle observée pour un certain nombre d'essais. Les points en gris clair correspondent aux mesures GPS standard et ceux en gris foncé aux mesures EGNOS.

![](_page_37_Figure_7.jpeg)

Figure 24 *(https://www.geospatialworld.net/article/egnos-offers-free-sub-metre-accuracy/)* 

![](_page_37_Picture_111.jpeg)

**Q50.** Donner la variation approximative de précision de localisation, en mètres, obtenue en utilisant les corrections EGNOS.

Le système EGNOS utilise un signal de modulation BPSK.

La modulation BPSK est une modulation de phase *Φ* par un signal numérique binaire. La phase de la porteuse analogique sinusoïdale de fréquence  $f_0$  peut prendre deux valeurs :

- Si le bit à transmettre est "0" alors  $\Phi = 0$  radian.
- Si le bit à transmettre est "1" alors *Φ* = π radians.

Le signal modulé  $u_m(t)$  est modélisé par la fonction sinusoïdale :

 $u_m(t) = A \cdot cos (2 \pi f_0 t + \phi)$ 

- **Q51.** Donner les expressions mathématiques du signal modulé lorsque le bit transmis est 0, notée u<sub>m0</sub>(t), et lorsque le bit transmis est 1, notée u<sub>m1</sub>(t). **Base Nationale des Superiors de la materialisment professionale de l'enseignement professionale de l'enseignement professionnel de l'enseignement professionnel de l'enseignement professionnel de l'ensemble de l'enseignem** 
	- **Q52.** Compléter la séquence binaire correspondant au signal modulé présenté dans le document réponses.

![](_page_38_Picture_117.jpeg)

### Partie D : Autonomie de la flamme.

L'énergie nécessaire aux composants de la flamme est fournie par deux piles. Celles-ci doivent assurer leur fonctionnement pendant deux ans.

### **Problématique : Étude de la consommation d'énergie des composants de la flamme.**

Pendant dix minutes, les composants, microcontrôleur et capteurs, sont en mode économique. Ils passent en mode actif une seule fois pendant cette période pour transmettre un message par le réseau Sigfox.

- **Q53.** Calculer les puissances manquantes du tableau 4 du document réponses.
- **Q54.** Montrer que l'énergie totale E<sub>1</sub> consommée, pendant 10 minutes, par tous les composants de la flamme vaut environ 1,3 J pour la transmission d'un message.
- **Q55.** Calculer l'énergie E<sub>2</sub> consommée par la flamme pendant un jour, sachant que le nombre maximum de messages transmis par le réseau Sigfox est de 140 par jour.

### **L'autonomie de la flamme.**

Les dispositifs de la flamme sont alimentés par deux piles LR20FSB2 branchées en série. La fiche technique indique une tension aux bornes de 1,5 V et une capacité de 64800 A·s.

L'énergie fournie par une pile  $E_{\text{pile}}$  est le produit entre la tension aux bornes de la pile, exprimée en V, et sa capacité en A·s.

**Q56.** Calculer le nombre de jours de fonctionnement de la flamme. Les exigences sur l'autonomie sont-elles respectées ?

![](_page_39_Picture_110.jpeg)

# **DOCUMENT RÉPONSES - Sciences Physiques À RENDRE AVEC LA COPIE**

### **Réponse à la question Q32.**

![](_page_40_Picture_107.jpeg)

### **Réponse à la question Q35.**

Tableau 2

![](_page_40_Picture_108.jpeg)

![](_page_40_Picture_109.jpeg)

![](_page_41_Picture_55.jpeg)

### Tableau 3

### **Réponse à la question Q52.**

![](_page_41_Figure_4.jpeg)

![](_page_41_Picture_56.jpeg)

![](_page_42_Picture_171.jpeg)

![](_page_42_Picture_172.jpeg)

![](_page_42_Picture_173.jpeg)

## **DOCUMENTATION**

![](_page_43_Picture_125.jpeg)

![](_page_43_Picture_126.jpeg)

DOCUMENTATION PP 1 : Diagramme d'exigences

![](_page_44_Figure_1.jpeg)

![](_page_45_Figure_0.jpeg)

![](_page_45_Picture_30.jpeg)

### **Specification List**

![](_page_46_Picture_147.jpeg)

### **NMEA Output Sentences**

Table-1 lists each of the NMEA output sentences specifically developed and defined by MTK for use within MTK products

![](_page_46_Picture_148.jpeg)

### **GGA—Global Positioning System Fixed Data. Time, Position and fix related data**

Table-2 contains the values for the following example : *Base* 

\$GPGGA,064951.000,2307.1256,N,12016.4438,E,1,8,0.95,39.9,M,17.8,M,,\*65

![](_page_46_Picture_149.jpeg)

![](_page_47_Picture_99.jpeg)

![](_page_47_Picture_100.jpeg)

**…** 

![](_page_47_Picture_101.jpeg)

### DOCUMENTATION PP 4 : MTK Packet Format (Extraits)

PMTK command is MediaTek proprietary data transfer protocol for GNSS. It enables configuring the parameters of the GNSS chipset, aiding assistance position information and receive notifications from the GNSS chip.

The PMTK commands are all send in a specific packet format which is shown below.

![](_page_48_Picture_235.jpeg)

![](_page_48_Picture_236.jpeg)

### **Packet Type : 314 PMTK\_API\_SET\_NMEA\_OUTPUT**

Packet Meaning : This command sets NMEA sentence output frequencies

Data Field : This packet contains 19 data fields used to set the output frequencies for the 19 supported NMEA sentences individually.

Supported NMEA Sentences :

![](_page_48_Picture_237.jpeg)

Example : \$PMTK314,0,1,1,1,1,5,0,0,0,0,0,0,0,0,0,0,0,0,0\*2C<CR><LF>

Note : This command set NMEA sentences' outputs as the following : At 1 update rate (default 1s) : RMC, VTG, GGA, GSA ;

At 5 update rate (default 1s) : GSV.

![](_page_48_Picture_238.jpeg)

Sigfox, société Toulousaine, propose des services IoT (internet des objets) autour d'un réseau longue portée, très faible consommation, bas débit et faible coût, qui permet la communication de données de taille réduite entre des objets connectés et des serveurs, sans passer par la téléphonie mobile.

Le service coûte moins de 1€ par mois et par objet avec des prix dégressifs en quantité.

![](_page_49_Picture_3.jpeg)

Le réseau SIGFOX permet la transmission de messages de 12 octets à raison de 140 messages par jour. Les messages sont disponibles en lecture **et en hexadécimal** sur le serveur Web du Cloud SIGFOX.

![](_page_49_Picture_66.jpeg)

SIGFOX propose en option (sans utilisation de GPS) un service de géolocalisation (nommé Spot'it) de l'objet ayant émis le message. Cette géolocalisation se fait à 5 km près.

![](_page_49_Picture_67.jpeg)

![](_page_49_Picture_68.jpeg)

Pour le développement d'une application intégrée chez le client, le Serveur SIGFOX peut être paramétré pour lui demander de transmettre ces informations à un serveur applicatif (Customer IT), par requête http de type GET à des 'callback'.

Le Cloud SIGFOX appellera à chaque réception d'un message :

- 1. Une Callback pour transmettre le message reçu et des informations sur le message : date de l'envoi, ID du modem, numéro du message, etc ;
- 2. Avec l'option de géolocalisation, une autre Callback pour transmettre la position calculée à partir des antennes SIGFOX et des informations système : date de l'envoi, ID du modem, numéro du message, etc.

### **Configuration d'un message DATA sur le serveur SIGFOX :**

http://www.aes.airbus.com/callback1.jsp?id={device}&numsg={seqNumber}&time={time}&data={data} Le dernier champ contient la trame des données (data).

### **Configuration d'un message GEOLOC sur le serveur SIGFOX :**

http://www.aes.airbus.com/callback2.jsp?id={device}&numsg={seqNumber}&time={time}&lat={lat}&lng={lng}

Appels du serveur SIGFOX vers le serveur applicatif :

1. Du message DATA :

```
http://www.aes.airport.airbus.com/callback1.jsp?id=1D2289&seqNumber=222&time=1529587167&data=d101
1e002a00af57381c5c43
```
Données transmises par la requête :

```
id=1D2289 : l'identifiant unique du modem SIGFOX ; 
 seqNumber=222 : le numéro du message envoyé par ce modem ;
 time=1529587167 : la date de l'envoi en secondes depuis le 1 Janvier 1970 ; 
 data=d1011e002a00af57381c5c43 : la trame envoyée par le modem.
calclié à partir des antennes SiGROX et des informations système : date de l'envoi;<br>
Nationale du message DATA sur le serveur SIGFOX :<br>
Nationale du message DATA sur le serveur SIGFOX :<br>
Nationale de la de l'enseignem
```
On remarque que la data du message, exprimée en hexadécimal sur 12 octets, n'est pas visuellement déchiffrable.

### 1. Du message GEOLOC :

http://www.aes.airport.airbus.com/callback2.jsp?id=1D2289&seqNumber=222&time=1529587167&lat=43.623 676&lng=1.359716

Données transmises par la requête :

![](_page_50_Picture_171.jpeg)

![](_page_50_Picture_172.jpeg)

![](_page_51_Figure_0.jpeg)

![](_page_51_Picture_34.jpeg)

connectée

• Base de données avionsEnService avant l'amélioration du sytème :

![](_page_52_Figure_2.jpeg)

• Base de données avionsEnService suite à l'amélioration du système :

![](_page_52_Figure_4.jpeg)

![](_page_52_Picture_74.jpeg)

### DOCUMENTATION PP 8 : Principales requêtes SQL

![](_page_53_Picture_275.jpeg)

Remarque : Dans la colonne de droite les mots en gras sont des mots réservés par le langage SQL.

![](_page_53_Picture_276.jpeg)

### Après amélioration du système :

![](_page_54_Figure_2.jpeg)

![](_page_54_Picture_32.jpeg)

### **Format des adresses IPv6**

Les adresses IPv6 contiennent 16 octets soit 8 mots (1 mot = 1 groupe de 2 octets) présentés en hexadécimale. Les 8 groupes de 2 octets (soit 16 bits par groupe) sont séparés par un signe deux-points :

**2001:0db8:0000:fea3:0000:0000:ac1f:5b01** 

Il est permis d'omettre de 1 à 3 chiffres zéros non significatifs dans chaque groupe de 4 chiffres hexadécimaux. Ainsi, l'adresse IPv6 ci-dessus est équivalente à :

**2001:db8:0:fea3:0:0:ac1f:5b01** 

De plus, une unique suite de un ou plusieurs groupes consécutifs de 16 bits tous nuls peut être omise, en conservant toutefois les signe deux-points de chaque côté de la suite de chiffres omise, c'est-à-dire une (seule) paire de deux-points (::) . Ainsi, l'adresse IPv6 ci-dessus peut être abrégée en :

**2001:db8:0:fea3::ac1f:5b01** 

En revanche l'écriture suivante n'est pas valide car elle peut avoir plusieurs solutions possibles :

**2001:db8::fea3::ac1f:5b01** 

### **Adresses IPv6 Multicast**

![](_page_55_Picture_175.jpeg)

Tableau 11–1 Format d'adresse IPv6 multicast (128 bits)

Les adresses multicast IPv6 sont dérivées du préfixe **FF00::/8**.

Le champ drapeaux *FLGS* de 4 bits (0,0,P,T) est défini de la manière suivante : le bit T (Temporaire) a valeur 0 indique une adresse multicast bien connue gérée par une autorité. La valeur 1 indique une valeur temporaire. P =0 signifie que l'adresse multicast n'est pas assignée en fonction d'un préfixe réseau. Les autres bits de ce champ ne sont pas considérés et mis à 0.

Le champ *SCOP* de l'adresse multicast IPv6 permet d'en limiter la portée (scope en anglais). En IPv4, la portée d'un paquet est limitée par le champ TTL (Time To Live). En IPv6, les préfixes peuvent être définis pour identifier des adresses à portée réduite. Les valeurs suivantes du champ *SCOP* sont définies :

![](_page_55_Picture_176.jpeg)

- 1 node-local
- 2 link-local
- 3 subnet-local
- 4 admin-local
- 5 site-local
- 8 organisation-local
- $\bullet$  E global

Les portées 0 et F sont réservées.

**P-len** indique le nombre de bits du champ **Préfixe réseau** à prendre en considération pour une trame multicast à portée limitée. *Base Nationale is nombre de bits du champ Préfixe réseau à prondre en considération pour*<br> *Préfixe réseau identifie le réseau de la portée du multicast.*<br> *Base de l'époupe de diffusion.* Sa valeur est en général une<br>
d'

*Préfixe réseau* identifie le réseau de la portée du multicast.

**ID de groupe** *de diffusion* identifie le groupe de diffusion. Sa valeur est en général une transcription d'une adresse IPv4 multicast

![](_page_56_Picture_102.jpeg)

#### NOM

ip6tables - outil d'administration pour le filtrage de paquets IPv6

#### **DESCRIPTION**

ip6tables est utilisé pour mettre en place, maintenir et inspecter les tables des règles de filtrage des paquets IPv6 du noyau Linux. Différentes tables peuvent être définies. La table par défaut est la table de filtrage 'filter' présentée succinctement ci-dessous :

#### **filter :**

C'est la table par défaut (si l'option -t est omise). Elle contient les chaînes prédéfinies INPUT (pour les paquets entrants dans la machine), FORWARD (pour les paquets routés à travers la machine) et OUTPUT (pour les paquets générés localement).

#### les principales COMMANDES

Ces options précisent une action particulière à accomplir. Une seule option peut être indiquée sur la ligne de commande, sauf indication contraire. Pour tous les noms en version longue des commandes et des options, vous avez le droit d'utiliser un nombre restreint de lettres du moment qu' ip6tables peut identifier chaque commande sans ambiguïté. For the the particle profession and the protect is tables are register in the profession of the professions of the professions of the particle in the particle in the content of desired in the content of desires of the cont

#### **-A, --append** chaîne règle

Ajoute une ou plusieurs règles à la fin de la chaîne sélectionnée. Lorsque les noms source et/ou destination désignent plus d'une adresse, une règle sera ajoutée pour chaque combinaison d'adresses possible.

#### **-D, --delete** chaîne règle

Efface une ou plusieurs règles de la chaîne sélectionnée. Il y a deux versions de cette commande : on peut désigner la règle par sa position dans la chaîne avec un numéro (commençant à 1 pour la première règle) ou bien par une règle de correspondance avec sa syntaxe exacte.

#### les CHAINES standards :

**FORWARD** : chaine désignant les paquets désirant traverser le pare-feu **INPUT** : chaine désignant les paquets s'adressant au pare-feu lui même **OUPUT** : chaine désignant les paquets expédiés par le pare-feu lui-même **PREROUTING** : chaine des paquets attendant t'être routés **POSTROUTING** : chaine des paquets venant t'être routés

#### les principaux PARAMÈTRES

Les paramètres suivants composent une spécification de règle (quand ils sont utilisés dans les commandes **add, delete, insert, replace** et **append**).

#### **-p, --protocol** [!] protocole

Protocole de la règle ou du paquet à vérifier. Le protocole spécifié est l'un des suivants : tcp, udp, ipv6icmplicmpv6, ou all, ou bien sous forme d'une valeur numérique, représentant un de ces protocoles ou un protocole différent. Un nom de protocole issu du fichier /etc/protocols est aussi autorisé. Un «!» avant le protocole inverse le test. La valeur zéro est équivalente à all. Le protocole all correspond à tous les *Base*  protocoles ; c'est aussi la valeur par défaut lorsque cette option est omise.

![](_page_57_Picture_200.jpeg)

#### **-s, --source** [!] adresse[/masque]

Spécification de la source. L'adresse peut être un nom d'hôte (attention : spécifier un nom à résoudre avec une requête distante de type DNS est vraiment une mauvaise idée), une adresse de réseau IPv6 (avec /masque) ou une simple adresse IPv6 (un nom de réseau n'est pas encore pris en charge). Le masque peut être un masque de réseau ou un nombre entier spécifiant le nombre de bits égaux à 1 dans la partie gauche du masque de réseau (bits de poids fort). Par conséquent, un masque de 64 est équivalent à **ffff:ffff:ffff:ffff:0000:0000:0000:0000**. Un «!» avant la spécification d'adresse inverse la sélection d'adresse. L'option --src est un synonyme de --source.

#### **-d, --destination** [!] adresse[/masque]

Spécification de la destination. Voir la description du paramètre -s (source) pour une description détaillée de la syntaxe. L'option --dst est un synonyme de --destination.

#### **-i, --in-interface** [!] [nom]

Nom de l'interface qui reçoit les paquets (seulement pour les paquets passant par les chaînes INPUT, FORWARD et PREROUTING). Lorsqu'un «!» est utilisé avant le nom d'interface, la sélection est inversée. Si le nom de l'interface se termine par un «+», il désigne toutes les interfaces commençant par ce nom. Si cette option est omise, toutes les interfaces réseau sont désignées. **Base National Particular Society and Control of the Superintent of the Superintent Control of the Superintent Control of the Superintent Control of the Superintent Control of the CRU Control of the CRU Control of the CRU** 

#### **-o, --out-interface** [!] [nom]

Nom de l'interface qui envoie les paquets (seulement pour les paquets passant par les chaînes FORWARD et OUTPUT). Lorsqu'un «!» est utilisé avant le nom d'interface, la sélection est inversée. Si le nom de l'interface se termine par un «+», il désigne toutes les interfaces commençant par ce nom. Si cette option est omise, toutes les interface réseau sont désignées.

#### **-j, --jump** cible

Ceci détermine la cible de la règle ; c'est-à-dire ce qu'il faut faire si le paquet correspond à la règle.

#### CIBLES

Une règle de pare-feu spécifie des critères de correspondance pour un paquet, et une cible. Si le paquet correspond, la règle suivante est déterminée par la valeur de la cible, qui peut être une des valeurs spéciales suivantes : ACCEPT, DROP,...

ACCEPT signifie que le paquet est autorisé à passer.

DROP signifie que le paquet est détruit.

…

#### **Exemples :**

#### **ip6tables -A FORWARD -i eth0 -o eth1 -p icmp -j ACCEPT**

ajoute une règle qui autorise les paquets icmp à traverser la machine s'il rentre par l'interface réseau eth0 et sort par l'interface réseau eth1.

#### **ip6tables -A INPUT -s 20a2::/16 -i eth0 -j DROP**

ajoute une règle qui jette tous les paquets IPv6 dont les 16 bits de poids forts de l'adresse de l'expéditeur sont identiques à **0x20a2**, entrant par l'interface **eth0** et destinés à cette machine

![](_page_58_Picture_193.jpeg)

![](_page_59_Figure_0.jpeg)

![](_page_59_Picture_31.jpeg)

```
10 BufferMessage::BufferMessage()
 11 {
 12 nbDatas =0;
 13 int tailleBuffer = MAX_MSG;
 14 // MAX_MSG est la taille maximale d'un message de
 15 // positionnement d'avion
 16 buffer = new unsigned char[tailleBuffer];
 17 pthread_mutex_init(&semMessage, NULL); //initialisation du mutex
 18 }
 19 
 20 
 21 bool BufferMessage::stocker (unsigned char* msg, int taille)
 22 {
 23 if( nbDatas >0) return false;
 24 pthread_mutex_lock(&semMessage);
 25 nbDatas = taille;
 26 memcpy(buffer , msq , nbDatas);
 27 pthread mutex unlock(&semMessage);
 28 pthread_cond_signal(&nouveauMessage);
 29 return true;
 30 }
 31 
 32 
 33 bool BufferMessage::lireMessageAirbus(MessageAirbus &msgABus)
 34 {
 35 if( nbDatas >0) return false;
 36 pthread_mutex_lock(&semMessage);
 37 msgABus.taille = nbDatas;
 38 memcpy( msgABus.message ,buffer ,msgABus.taille);
 39 nbDatas = 0; // pour signifier que le message a été lu
 40 pthread_mutex_unlock(&semMessage);
  41 return true;
  42 }
Base Nationale des Superiors d'enseignement d'enseignement d'enseignement professionnel de l'enseignement professionnel de l'enseignement professionnel de l'enseignement professionnel de la professionnel de la professionn
```
![](_page_60_Picture_132.jpeg)

### **I ) Les mutex**

**pthread\_mutex\_init, pthread\_mutex\_lock, pthread\_mutex\_trylock, pthread\_mutex\_unlock, pthread\_mutex\_destroy** 

**SYNOPSIS** 

**#include <pthread.h> int pthread\_mutex\_lock(pthread\_mutex\_t \*mutex)); int pthread\_mutex\_unlock(pthread\_mutex\_t \*mutex);** 

**DESCRIPTION** 

**pthread\_mutex\_lock**() verrouille le mutex. Si le mutex est déverrouillé, il devient verrouillé et est possédé par le thread appelant et **pthread\_mutex\_lock**() rend la main immédiatement. Si le mutex est déjà verrouillé par un autre thread, **pthread\_mutex\_lock** suspend le thread appelant jusqu'à ce que le mutex soit déverrouillé.

**pthread\_mutex\_lock**() rend la main immédiatement avec un code de retour indiquant le succès, enregistrant le nombre de fois où le thread appelant a verrouillé le mutex. Un nombre égal d'appels à **pthread\_mutex\_unlock**() doit être réalisé avant que le mutex retourne à l'état déverrouillé.

**pthread\_mutex\_unlock**() déverrouille le mutex. Celui-ci est supposé verrouillé, et ce par le thread courant en entrant dans **pthread\_mutex\_unlock**(). Si le mutex est de type « rapide », **pthread mutex unlock**() le réinitialise toujours à l'état déverrouillé. S'il est de type « récursif », son compteur de verrouillage est décrémenté (nombre d'opérations **pthread\_mutex\_lock**() réalisées sur le mutex par le thread appelant), et déverrouillé seulement quand ce compteur atteint 0.

Sur les mutex « vérification d'erreur », **pthread\_mutex\_unlock**() vérifie lors de l'exécution que le mutex est verrouillé en entrant, et qu'il est verrouillé par le même thread que celui appelant **pthread mutex unlock**() Si ces conditions ne sont pas réunies, un code d'erreur est renvoyé et le mutex n'est pas modifié. Les mutex « rapide » et « récursif » ne réalisent pas de tels tests, permettant à un mutex verrouillé d'être déverrouillé par un thread autre que celui l'ayant verrouillé. Ce comportement n'est pas portable et l'on ne doit pas compter dessus. **BASE NATION STET AND THE SUFFICIAL CONSECT AND THE SUFFICIAL CONSECT AND THE SUFFICIAL CONSECT AND A CONSECT AND A CONSECT AND A CONSECT AND A CONSECT AND A CONSECT AND A CONSECT AND A CONSECT AND A CONSECT AND A CONSECT** 

### EXEMPLE

Une variable globale partagée x peut être protégée par un mutex comme suit :

int x; pthread\_mutex\_t mut = PTHREAD\_MUTEX\_INITIALIZER;

![](_page_61_Picture_169.jpeg)

Tous les accès et modifications de  $x$  doivent être entourés de paires d'appels à **pthread mutex lock() et pthread mutex unlock() comme suit :** 

```
pthread_mutex_lock(&mut); 
/* agir sur x */pthread mutex unlock(&mut);
```
### **II ) Les événements internes**

**pthread\_cond\_init, pthread\_cond\_destroy, pthread\_cond\_signal, pthread\_cond\_broadcast, pthread\_cond\_wait, pthread\_cond\_timedwait** 

### **SYNOPSIS**

**#include <pthread.h> int pthread\_cond\_signal(pthread\_cond\_t \*cond); int pthread\_cond\_wait(pthread\_cond\_t \*cond, pthread\_mutex\_t \*mutex);** 

### **DESCRIPTION**

Une condition (abréviation pour « variable condition ») est un mécanisme de synchronisation permettant à un thread de suspendre son exécution jusqu'à ce qu'une certaine condition (un prédicat) sur des données partagées soit vérifiée. Les opérations fondamentales sur les conditions sont : signaler la condition (quand le prédicat devient vrai), et attendre la condition en suspendant l'exécution du thread jusqu'à ce qu'un autre thread signale la condition.

**Une variable condition doit toujours être associée à un mutex**, pour éviter les accès concurrents où un thread se prépare à attendre une condition et un autre signale la condition juste avant que le premier n'attende réellement.

**pthread\_cond\_signal**() relance l'un des threads attendant la variable condition cond. S'il n'existe aucun thread répondant à ce critière, rien ne se produit. Si plusieurs threads attendent sur cond, seul l'un d'entre eux sera relancé, mais il est impossible de savoir lequel.

**pthread\_cond\_wait**() déverrouille atomiquement le mutex (comme **pthread\_mutex\_unlock**) et attend que la variable condition cond soit signalée. L'exécution du thread est suspendue et ne consomme pas de temps CPU jusqu'à ce que la variable condition soit signalée. Le *mutex* doit être verrouillé par le thread appelant à l'entrée de **pthread cond wait**(). Avant de rendre la main au thread appelant, **pthread cond wait**() reverrouille *mutex* (comme **pthread mutex lock**. Le déverrouillage du mutex et la suspension de l'exécution sur la variable condition sont liés atomiquement. Donc, si tous les threads verrouillent le mutex avant de signaler la condition, il est garanti que la condition ne peut être signalée (et donc ignorée) entre le moment où un thread verrouille le mutex et le moment où il attend sur la variable condition. **phiracal\_cond\_sint; bthread\_cond\_sinty** phiracal\_cond\_vait, phiracal\_cond\_singnal<br> **Base National Conduct the relation of the conductive of the synthesis of the synthesis of the synthesis of the synthesis of the phired** 

![](_page_62_Picture_196.jpeg)

### VALEUR RENVOYÉE

Toutes ces fonctions renvoient 0 en cas de succès et un code d'erreur non nul en cas de problème.

### EXEMPLE

Considérons deux variables globales partagées  $x$  et  $y$ , protégées par le mutex mut, et une variable condition *cond* pour signaler que x devient plus grand que y.

```
int x,y; 
pthread_mutex_t mut = PTHREAD_MUTEX_INITIALIZER; 
pthread_cond_t cond = PTHREAD_COND_INITIALIZER;
```
Attendre que x devienne plus grand que y se réalise de la manière suivante :

```
pthread_mutex_lock(&mut); 
while (x \le y) {
     pthread_cond_wait(&cond, &mut); 
} 
/* agir sur x et y */
pthread mutex unlock(&mut);
```
Les modifications de  $x$  et  $y$  qui peuvent rendre  $x$  plus grand que  $y$  doivent signaler la condition si nécessaire :

```
pthread mutex lock(&mut);
/* modifer x et y */ 
if (x > y) pthread_cond_broadcast(&cond); 
pthread_mutex_unlock(&mut)
```
![](_page_63_Picture_142.jpeg)

### **Description**

**Server-sent events** est une norme décrivant la façon dont les serveurs HTTP peuvent initier la transmission de données vers les clients une fois que la connexion initiale du client a été mise en place. Cette technologie est couramment utilisée pour envoyer des mises à jour de messages ou de flux de données en continu à un navigateur client. Elle a été conçue pour améliorer nativement le support du streaming de données multi-navigateurs à l'aide d'une API Javascript **EventSource**, par laquelle un client demande une URL particulière afin de recevoir un flux d'événements (source Wikipedia).

![](_page_64_Figure_3.jpeg)

Les navigateurs s'inscrivent auprès du serveur pour être tenu informés par le serveur à chaque fois qu'un nouvel événement (nouvel état) se produira.

À chaque fois qu'un état change sur le serveur, l'événement correspondant est envoyé aux navigateurs inscrits sur cet événement sans que le navigateur n'ait besoin de faire la moindre demande.

![](_page_64_Picture_73.jpeg)

### DOCUMENTATION SP 1 : Point de givrage

![](_page_65_Figure_1.jpeg)

![](_page_65_Picture_40.jpeg)

### **1- HYT-221**

Typical Areas of Application

- Meteorology
- Industrial frying systems
- Medical devices
- Agriculture

![](_page_66_Picture_7.jpeg)

![](_page_66_Picture_58.jpeg)

![](_page_66_Picture_59.jpeg)

![](_page_66_Picture_60.jpeg)

### **2- Capteur d'humidité SHT-75**

### **Electrical and General Items**

![](_page_67_Picture_42.jpeg)

![](_page_67_Picture_3.jpeg)

![](_page_67_Picture_43.jpeg)

![](_page_67_Picture_44.jpeg)

Bose Notionale des

![](_page_67_Picture_45.jpeg)